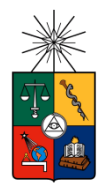

UNIVERSIDAD DE CHILE FACULTAD DE CIENCIAS FÍSICAS Y MATEMÁTICAS DEPARTAMENTO DE INGENIERÍA QUÍMICA Y BIOTECNOLOGÍA

# MODELAMIENTO MATEMÁTICO DEL MOVIMIENTO DE TRANSPORTADORES DE HIERRO EN CÉLULAS CACO-2

## MEMORIA PARA OPTAR AL TÍTULO DE INGENIERA CIVIL EN BIOTECNOLOGÍA

CARLA SOLEDAD SÁEZ ROJAS

PROFESOR GUÍA: **J. CRISTIAN SALGADO HERRERA** 

MIEMBROS DE LA COMISIÓN: ALVARO OLIVERA NAPPA CARLOS CONCA ROSENDE

> SANTIAGO DE CHILE SEPTIEMBRE 2014

### RESUMEN DE LA MEMORIA PARA OPTAR AL TÍTULO DE INGENIERA CIVIL EN BIOTECNOLOGÍA POR: CARLA SOLEDAD SAEZ ROJAS FECHA: SEPTIEMBRE 2014 PROFESOR GUÍA: J. CRISTIAN SALGADO HERRERA

### MODELAMIENTO MATEMÁTICO DEL MOVIMIENTO DE PROTEÍNAS TRANSPORTADORAS DE HIERRO EN CÉLULAS CACO-2

El hierro es un elemento fundamental para muchos organismos por las reacciones en las que se encuentra involucrado, y su absorción está altamente regulada por mecanismos a diferentes niveles. El transporte de hierro se realiza en el duodeno a través de proteínas transportadoras que se encuentran en la membrana apical de los enterocitos (DMT1, Divalent Metal Transporter 1). Uno de los mecanismos de regulación involucra la traslocación de estas proteínas hacia el interior de las células cuando éstas son expuestas a una cierta concentración de hierro en la cara apical. Mediante este mecanismo se disminuye la absorción del mineral minutos después de dicha exposición.

En el presente trabajo se busca proponer un modelo fenomenológico que permita representar cualitativamente los perfiles de distribución espacial de DMT1 en el interior célular. Estos perfiles han sido observados experimentalmente en la línea celular Caco-2, la cual es comúnmente utilizada para estudios de transporte de hierro debido a sus características similares con los enterocitos del intestino delgado.

El modelo propuesto consiste en un sistema de ecuaciones diferenciales parciales cuya simulación permite obtener la distribución de DMT1 en el tiempo y espacio. Se realizaron simulaciones para obtener la distribución estacionaria inicial, y la evolución del sistema desde dicho estado hasta alcanzar una nueva distribución estacionaria producto de perturbar el sistema mediante la introducción de un pulso de hierro.

Como resultado se observó que el modelo es capaz de reproducir cualitativamente el comportamiento observado experimentalmente. A través de un estudio de variación de parámetros, se verificó que el comportamiento del sistema corresponde a lo esperado biológicamente. A partir de dicho estudio se encontró un set de parámetros que permiten simular el comportamiento en el estado previo a la exposición de hierro y uno que simula el estado posterior a dicha exposición. Se concluye que este modelo propuesto representa una primera aproximación para la simulación del movimiento de DMT1 en células  $Caco-2.$ 

El modelo desarrollado en este trabajo es adecuado también para la representación de otros sistemas que involucren movimiento de vesículas o elementos desde un sitio a otro de la célula, debido a que sus ecuaciones son generales y sus parámetros pueden ser variados para la simulación de diferentes escenarios tales como distintas concentraciones de proteínas motoras o distintas velocidades de transporte. Ejemplos de estos sistemas son el movimiento vesículas de las proteínas transportadoras de glucosa GLUT-4, o la transistosis de diversos elementos en células epiteliales.

 $A$  mis padres, Virginia y Carlos

# Agradecimientos

Me gustaría aprovechar esta ocasión para agradecer a todas las personas que me han acompañado en este proceso, no sólo en el trabajo de memoria, sino que durante todos los años que pasé en esta universidad.

Quiero agradecer en primer lugar a mis padres, Virginia Rojas y Carlos Sáez, porque son quienes me inculcaron siempre la importancia de estudiar y me dieron las herramientas para hacerlo, porque me han querido y han respetado siempre mis decisiones brindándome su apoyo. Los amo mucho, no cambiaría la familia que tengo por nada.

Le quiero dar gracias también a mi mejor amigo estos años de universidad, Alejandro. Gracias por tu compañía y por darme apoyo todo este tiempo, gracias también por el ánimo que me brindaste durante esta etapa final, y estar dispuesto a ayudarme siempre que lo he necesitado.

Gracias también a quienes conocí en plan común y compartieron ese largo tiempo conmigo, dándonos mutuo apoyo en lo académico y también por los días de entretención. Juan, Javier, Manuel, Dani y Laura, siempre me acuerdo de ustedes.

Gracias a mis compañeros del departamento, IQBT generación 2010, sin ustedes mi paso por la universidad no habría sido el mismo, a pasar de que no suelo ser muy expresiva los quiero mucho. Agradezco cada una de las juntas que organizan, y que ocupen tanto de mi tiempo, porque es tiempo bien invertido y que no se olvidará.

Quiero agradecer especialmente a Mimí, Vane y Xime por ser mis amigas este tiempo más allá de la universidad. Las quiero mucho. También quiero agradecer a Andrea, Willy y Jorge S., por el simple hecho que siempre es una alegría encontrarme con ustedes por la facultad. Los quiero.

Quiero agradecer también al Profesor Cristian Salgado por haber sido mi profesor guía, y darme el apoyo y la guía necesaria para realizar mi trabajo de título, también le agradezco por sus comentarios y correcciones durante todo el trabajo de memoria.

Le agradezco también al profesor Alvaro Olivera por sus comentarios y ayuda durante el desarrollo de este trabajo y al profesor Carlos Conca por su ayuda en la comprensión y resolución del sistema de ecuaciones.

Y finalmente quiero dar las gracias a personas que indirectamente también son parte de mis logros, sólo por quererme. Todas mis tías y a mis primas, especialmente Kim y Dennise.

# ${\bf Table}$ de contenido

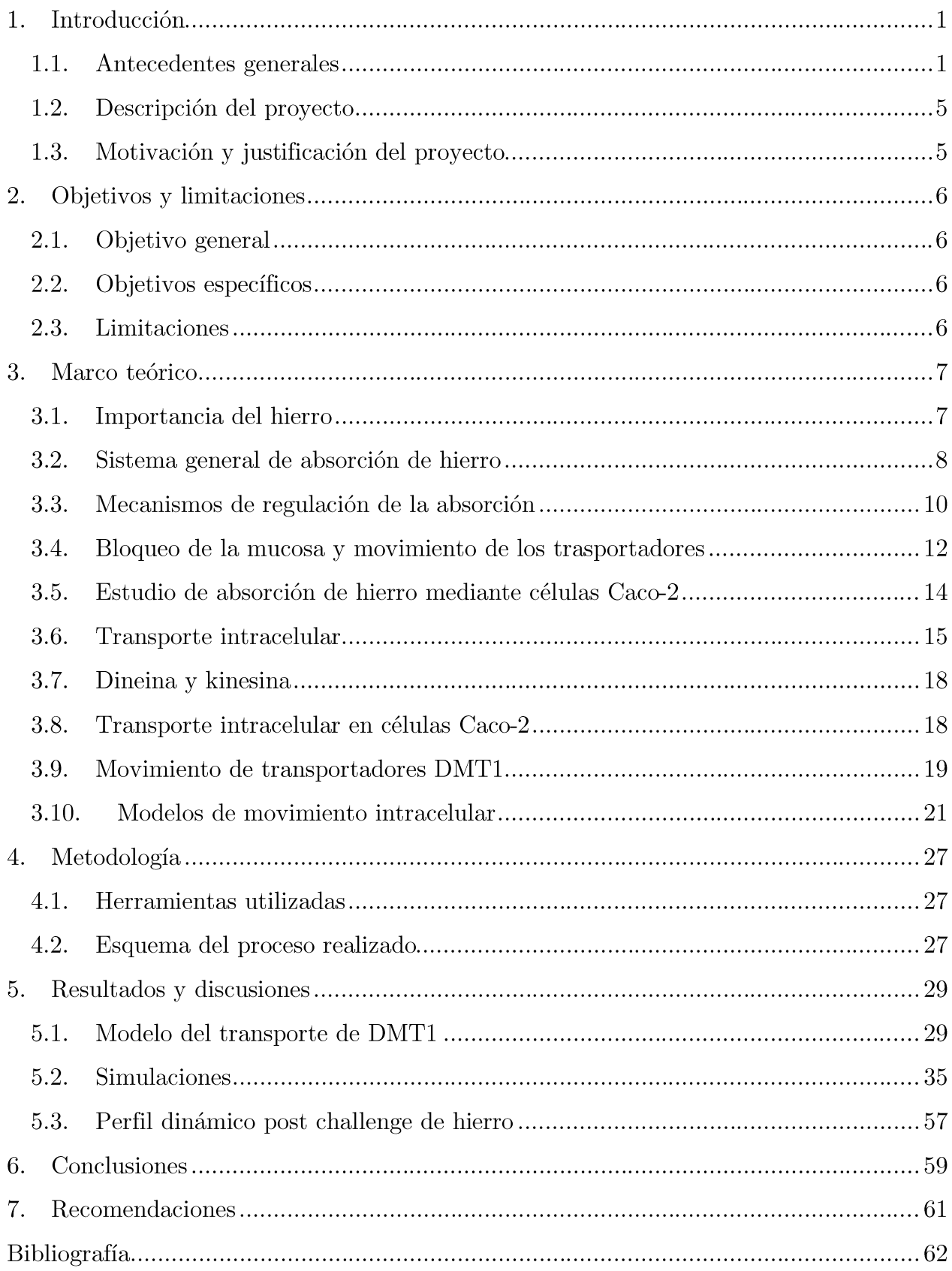

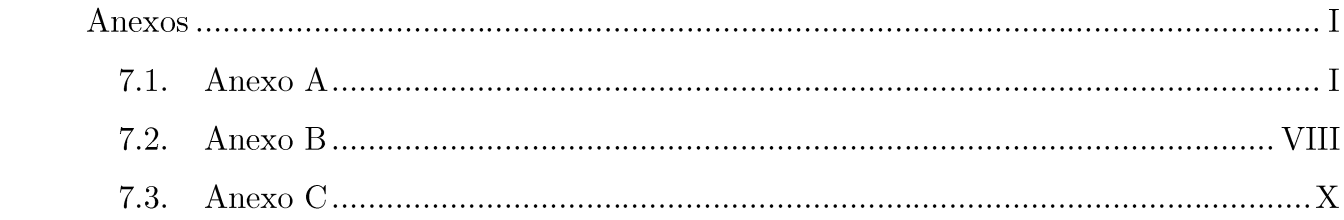

# Índice de tablas  $\,$

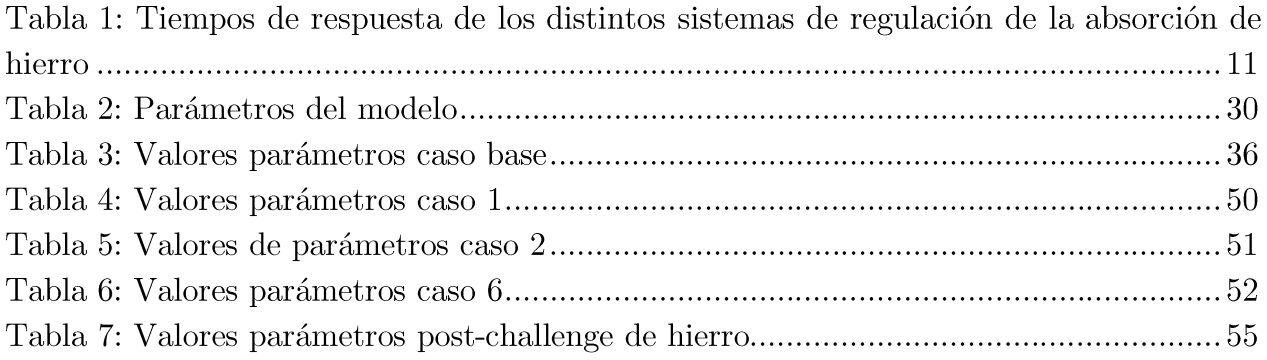

# Índice de figuras  $\,$

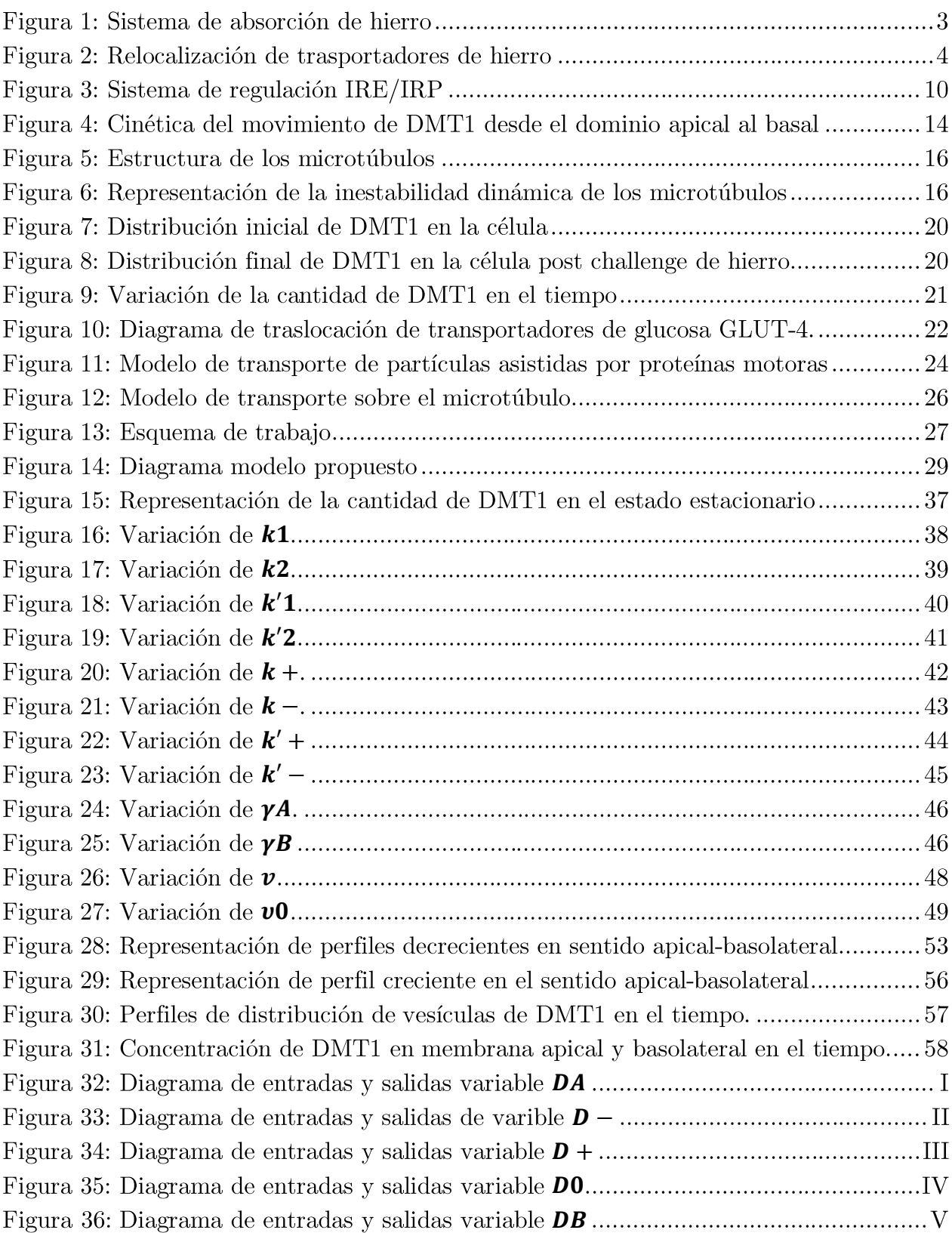

# Capítulo 1

### 1. Introducción

#### $1.1.$ Antecedentes generales

El organismo requiere del ingreso a las células de los diversos nutrientes provenientes de la dieta los cuales son absorbidos por el organismo por medio de diferentes mecanismos, siendo uno de ellos el transporte activo a través de proteínas transportadoras que se encuentran en la membrana de las células [1]. En el presente trabajo se estudia el movimiento de proteínas transportadoras de hierro, específicamente de la proteína llamada divalent metal transporter 1 (DMT1) en células Caco-2, las que provienen de un adenocarcinoma de colon y son utilizadas en algunos estudios relacionados con la absorción de este metal [2], proceso que ocurre como un mecanismo de regulación de la absorción de hierro [3].

El hierro es un elemento importante dentro del organismo debido a su participación en diversas reacciones bioquímicas, siendo algunas de ellas la respiración celular al formar parte de los citocromos, la síntesis del DNA al formar parte de la enzima ribonucleótido sintetasa y el transporte de oxígeno a través del organismo al formar parte de la hemoglobina [4]. Pese a lo anterior, el hierro en grandes concentraciones tiene un efecto tóxico para las células debido a su capacidad para formar, en conjunto con el oxígeno, radicales hidróxilos los cuales causan la peroxidación de las membranas lipídicas y otros contituyentes celulares [5].

Por lo tanto, es importante que la concentración de hierro en el organismo se encuentre altamente regulada. Si los sistemas de regulación no funcionan adecuadamente se producen diversas enfermedades, tanto por su déficit, como en el caso de la anemia en la cual hay un déficit de glóbulos rojos en la sangre debido a la falta de hierro para su producción [6], como por su exceso, como en el caso de la hematomacrosis en la cual hay una acumulación excesiva de hierro causando daño en los tejidos [7].

De acuerdo a los estudios que han sido realizados de este sistema, se sabe que el mecanismo de regulación de la concentración de hierro en el organismo contempla la regulación de la absorción de hierro por las células, mientras que los mecanismos que permiten la eliminación de hierro no poseen una regulación, correspondiendo al recambio celular del epitelio de la piel y células intestinales y secreciones intestinales, como también a través del sangrado [8-12].

En la ingesta de hierro, éste puede encontrarse en al menos dos formas, una de ellas es como hierro hémico, el cual se corresponde a los grupos hemo de la hemoglobina y mioglobina, y se adquiere a través del consumo de carne. La otra forma corresponde hierro en su estado férrico ( $Fe^{3+}$ ), el cual se adquiere a través del consumo de frutas y verduras. En los productos farmacológicos el hierro puede ser encontrado en su estado ferroso [4].

El hierro ingresa en el organismo a través de los enterocitos, los cuales corresponden a las células epiteliales del intestino, y que permiten que el hierro, entre otros nutrientes, sea absorbido [13]. Estas células poseen polaridad, teniendo por tanto una parte de su membrana orientada hacia el lúmen del intestino mientras que el otro extremo se orienta hacia el torrente sanguíneo [14].

La absorción del hierro por los enterocitos consta de tres pasos secuenciales: el consumo de hierro desde el lumen del intestino, una fase intracelular y finalmente la salida del hierro desde el interior de la célula hacia el torrente sanguíneo [15].

El consumo de hierro desde el lúmen del intestino es mediado por la proteína transportadora DMT1 (divalent metal transporter 1). Esta proteína facilita el paso del hierro en su estado ferroso, por lo cual, el hierro férrico que ingresa a la dieta es previamente reducido por el citocromo-b duodenal (Dcyb).

En el interior de la célula, el hierro pasa a formar parte de cLIP (cytosolic labile iron pool), para luego ser transportado al exterior de la célula, o unirse a ferritina para ser almacenado o dirigirse hacia la mitocondria para la síntesis de grupos hemo.

La salida del hierro desde la célula es mediada por la proteína transportadora llamada ferroportina (FPN), la cual se ubica principalmente en la membrana basolateral de la célula. El hierro que ya ha salido de célula se oxida mediante la proteína hefaestina para luego unirse como ión férrico a la transferritina, proteína que lo transportará a las células necesarias a través del torrente sanguíneo [3, 12, 15, 16] (Figura 1).

La absorción de hierro es regulada a distintos niveles, es decir, a nivel traduccional y transcripcional de DMT1 y a nivel sistémico a través de un pequeño péptido llamado hepoidina secretado por el hígado y regula los niveles de DMT1 y FPN en respuesta a anemia, hipoxia, inflamación y a los niveles circulantes de hierro [3].

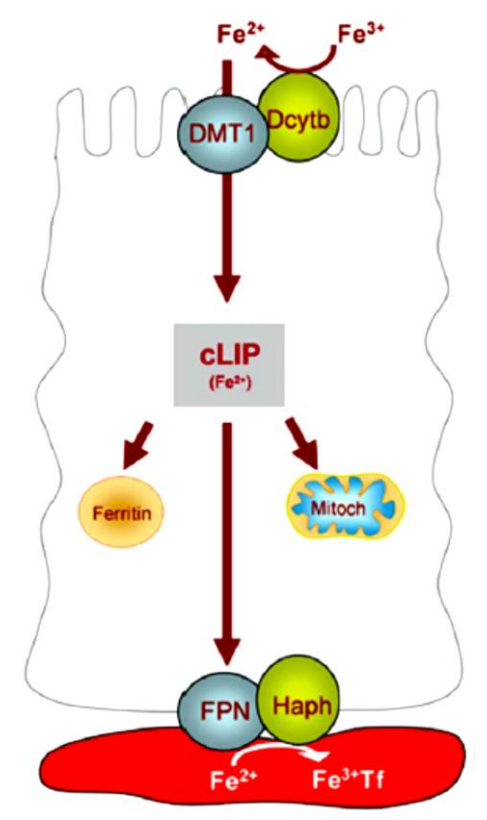

**Figura 1: Sistema de absorción de hierro [1]. es reducido por Dcyb e ingresado a la célula por DMT1, en el interior se une a cLIP para luego pasar a su almacenamiento en la proteína ferritina o pasar a la mitocondria para la síntesis de los grupo hemo, o seguir su camino hacia el torrente sanguíneo, saliendo de la célula a través de FPN, siendo luego oxidado por Haph para unirse a transferritina como . (Modificado de** [1]**)**

Se ha reportado en la bibliografía otro posible mecanismo de regulación de la absorción de hierro el cual consiste en un fenómeno denominado 'bloqueo de la mucosa', el cual consiste en una disminución de la absorción de hierro por las células, luego de haber sido sometidas a una alta concentración inicial del metal [17]. Últimas publicaciones otorgan una explicación para este proceso, indicando que la disminución de la absorción de hierro es debida a la relocalización de los transportadores de hierro, lo cual se deduce del experimento realizado por el grupo de Marco T. Núñez, de la Facultad de Ciencias de la Universidad de Chile, en el cual se somete un grupo de ratas a una dosis intragástrica de hierro, y a las 2.5 hrs. se toman muestras del tejido del duodeno, detectando la posición de los transportadores de hierro por medio de inmunofluorescencia. Los resultados se muestran en la Figura 2, en la cual se puede observar que DMT1 y FPN, luego de ser sometidos a una alta concentración de hierro se desplazan hacia el interior de la célula, provocando por tanto la disminución de la absorción de hierro [15].

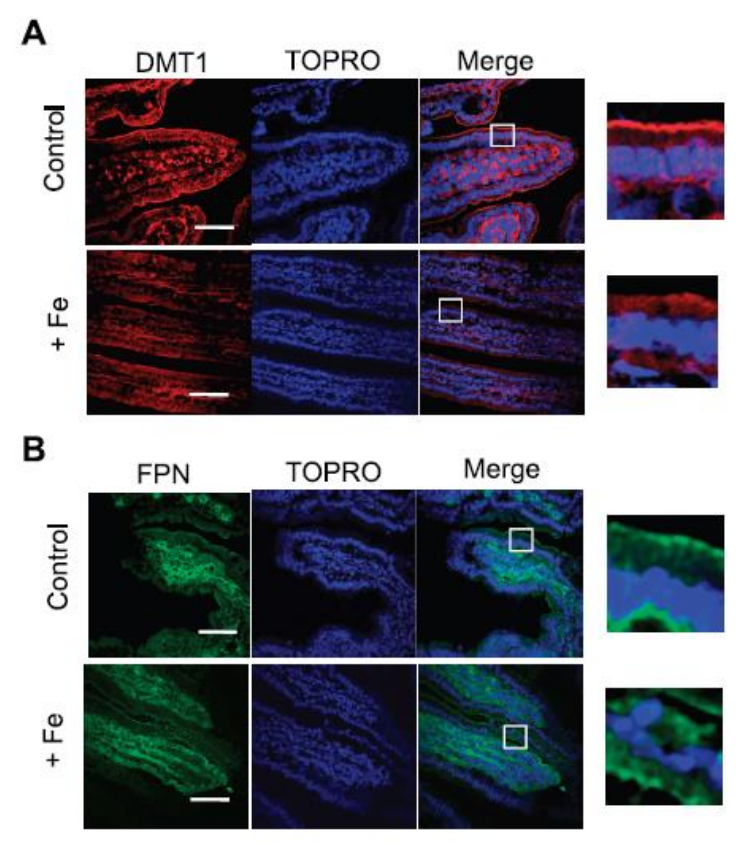

**Figura 2: Relocalización de trasportadores de hierro. A: Localización de DMT1 (rojo) en el duodeno de ratas en ayuno (control) y estimuladas con hierro (+Fe), 2.5 hrs. después de la alimentación por sonda. Se incluyó una tinción nuclear (azul, TOPRO) como marcador. B: Localización de FPN (verde) bajo condiciones de ayuno (control) y estimulo de hierro (+Fe). Los paneles a la derecha muestran una amplificación del área encuadrada (modificado de** [15]**)** 

Como se menciona anteriormente, esta traslocación de los transportadores puede corresponder a un sistema de regulación de la absorción de hierro, sobre el cual no se conocen todos los detalles debido a que ha sido el último mecanismo de regulación en ser reportado, sin embargo, es más rápido que los mecanismos de traducción, transcripción y sistémico [3], por lo cual es importante comprender su funcionamiento dada su relevancia dentro del proceso de homeostasis del hierro en el organismo.

### 1.2. Descripción del proyecto

En este proyecto de tesis se estudia el movimiento de proteínas transportadoras de hierro en células CaCo2, las cuales corresponden a una línea celular utilizada en algunos estudios relacionados con la absorción de hierro, a través de un modelo matemático construido en base a la fenomenología del proceso.

En el modelo desarrollado se considera el movimiento de la proteína transportadora DMT1 desde su ingreso desde la membrana apical, su desplazamiento en el interior de la célula, tanto por convección sobre los microtúbulos como por difusión libre en el citoplasma, y su incorporación a la membrana basolateral.

Trabajos previos dan cuenta del perfil de distribución de DMT1 en el interior de la célula, tanto antes de un challenge de hierro, como después de dicho evento, por lo que se estudia a través de la replicación de dichos perfiles, a través del modelo fenomenológico, los factores que determinan el movimiento de esta proteína transportadora de hierro.

El modelo consta de ecuaciones diferenciales parciales, permitiendo determinar la concentración de la proteína tanto en el espacio como en el tiempo. Dicho sistema fue resuelto mediante diferencias finitas utilizando un software matemático para su programación.

### 1.3. Motivación y justificación del proyecto

La importancia de realizar estudios que permitan aumentar los conocimientos sobre la absorción de hierro se debe a que a través de dichos conocimientos será posible la posterior investigación en tratamientos para las enfermedades asociadas a la absorción de hierro, tales como la anemia la cual tiene como una de sus causas un déficit en la absorción de hierro, y hematomacrosis la cual se produce por un exceso en la absorción de hierro, provocando daño a los tejidos debido a la participación del hierro en reacciones oxidativas.

Este trabajo busca por tanto, aportar al conocimiento de la absorción de hierro a través del desarrollo de un modelo fenomenológico. Esto es necesario debido a que se pueden realizar análisis y determinar los procesos principales del fenómeno de una manera más rápida y económica que de una manera experimental debido a los múltiples factores que podrían estar involucrados en el movimiento de DMT1, los que actualmente no han sido descritos.

# Capítulo 2

### 2. Objetivos y limitaciones

### Objetivo general  $2.1.$

Estudiar y modelar matemáticamente el movimiento de proteínas transportadoras  $\bullet$ de hierro en células CaCo2.

#### 2.2. Objetivos específicos

- Investigar y determinar las variables fundamentales que influyen en el proceso de  $\bullet$ relocalización de los transportadores en base a la bibliografía disponible.
- Plantear un modelo fenomenológico para el movimiento de los transportadores.
- Calibrar los parámetros del modelo cualitativamente a partir de observaciones  $\bullet$ experimentales.
- Realizar simulaciones del modelo realizado utilizando un programa adecuado.
- Analizar y discutir las simulaciones obtenidas.

#### 2.3. Limitaciones

Son pocos los datos experimentales existentes sobre el movimiento de las proteínas transportadoras de hierro, por lo cual no es posible realizar un ajuste de parámetros que permita obtener la real concentración en el tiempo de dichas proteínas, por lo que sólo se realizará una búsqueda de los parámetros que permitan replicar el comportamiento cualitativo del movimiento de los transportadores.

En los sistemas biológicos existe una interacción entre los diferentes procesos que ocurren en el interior del sistema, en este caso de las células Caco-2, lo cual hace que no sea posible incluir todos los fenómenos asociados a un determinado proceso sin incurrir en un elevado costo para su resolución, y también por el desconocimiento de todas estas interacciones, por tal motivo el modelo que se realizará para el estudio del movimiento de los transportadores de hierro incluirá los principales fenómenos involucrados en el transporte de este tipo de proteínas.

## Capítulo 3

### 3. Marco teórico

#### $3.1.$ Importancia del hierro

El hierro es un elemento importante para la vida de los organismos debido a que participa de una serie de procesos bioquímicos tales como el transporte de oxígeno, metabolismo energético y síntesis de DNA, lo cual es posible gracias a su actividad redox y su capacidad de formar complejos polinucleares, los cuales pueden encontrarse en un rango de dos hierros como en el caso de la ribonucleótido reductas hasta más de 4000 átomos de hierro como en el caso de la ferritina [18]. Sin embargo, altas concentraciones de este elemento son tóxicas para las células debido a su capacidad de, en un ambiente aeróbico, catalizar la propagación de especies reactivas del oxígeno (ROS) y la generación de radicales altamente reactivos a través de la reacción de Fenton [19, 20].

Las células han desarrollado mecanismos de regulación de la absorción de hierro que permiten minimizar el riesgo de toxicidad de este elemento, permitiendo por tanto mantener la concentración de este elemento en los límites necesarios para satisfacer las reacciones bioquímicas en la cuales es requerido [20]. No existe un mecanismo de eliminación de hierro a través de las células, el hierro es eliminado a través del recambio de las células epiteliales o a través del sangrado [21].

Un hombre adulto posee alrededor de 35-40 mg de hierro por kilo [21]. Debido a las características ya mencionadas del hierro, existen enfermedades asociadas tanto al déficit de hierro como a su exceso en el interior de las células.

La anemia es una enfermedad producida por una baja concentración de hierro. El hierro es importante para la producción de los eritrocitos, por lo tanto una disminución de este elemento provocará un descenso en la eritropoyesis [21, 22]. Como consecuencia de la disminución de los glóbulos rojos, y por lo tanto de la normal tasa en el transporte de oxígeno, los pacientes presentarán fatiga, poca tolerancia al ejercicio y disminución de sus ritmos de trabajo [21].

Cuando hay un exceso de hierro en las células, se produce un daño en los tejidos, enfermedad que es llamada hematomacrosis, condición que es hereditaria. Los pacientes que poseen dicha enfermedad absorben entre 2 y 3 veces más hierro que una persona sana. El exceso de hierro es depositado en el hígado, corazón, páncreas, glándula pituitaria y glándula paratiroide. Los síntomas tempranos incluyen fatiga, aletargia, disfunción eréctil e incremento en la pigmentación de la piel[21].

#### $3.2.$ Sistema general de absorción de hierro

La absorción de hierro en el organismo, ocurre principalmente en el duodeno por medio de los enterocitos, los cuales corresponden a las células que cubren las paredes del intestino delgado, presentando una parte de su membrana hacia el lúmen del intestino y otra hacia el torrente sanguíneo [23, 24].

El transporte del hierro a través de los enterocitos hasta el torrente sanguíneo, puede dividirse en tres etapas, la primera de ellas corresponde al ingreso del hierro al interior de la célula, le sigue una etapa intracelular en la cual el hierro se une a componentes citosólicos y finalmente la transferencia del hierro desde la célula hacia la sangre [15].

El ingreso de hierro al interior de los enterocitos posee 3 vías:

- Absorción de los iones férricos: El ingreso a la célula se realiza por medio de una  $\bullet$ proteína de membrana, la β 3-integrina en asociación con mobilferrina, la cual corresponde a una proteína citosólica [25].
- $\ddot{\phantom{a}}$ Absorción de hierro hemo: El hierro proveniente de la mioglobina y hemoglobina que se obtienen del consumo de carne, es liberado por medio de la degradación proteolítica y es mantenido en forma soluble por los productos de la degradación de globina. El hemo entra a la célula como una metaloporfirina intacta. En la célula el anillo de porfirina es dividivo por medio de la enzima hemo-oxigenasa, y el hierro liberado se une a mobilferrina y paraferritina, los que actúan como ferroreductasas  $[12]$ .
- $\bullet$ Absorción de iones ferrosos: La absorción de estos iones es facilitada por la proteína de membrana DMT1 (divalent metal transporter 1)[26]. Asociado también a esta vía se encuentra Dcyb (duodenal cytocrome-b), el cual reduce los iones férricos permitiendo que estos puedan ingresar por medio de DMT1 [16].

En lo que sigue se hará referencia a la tercera vía mencionada para el ingreso el hierro, es decir, a través de la proteína transportadora de membrana DMT1.

El esquema general de la absorción de hierro se muestra en la Figura 1. Como se mencionó, el ingreso a la célula se produce con la ayuda de una proteína de membrana llamada DMT1, la cual se encuentra principalmente en la membrana apical de la célula y que facilita el transporte del hierro en su estado ferroso. Dado que el hierro ingresa a la célula principalmente como ión férrico, éste es previamente reducido por el citocromo b (Dcyb), una hemoproteína presente en la membrana apical del enterocito

En el interior de la célula, el hierro pasa a formar parte de un pool citosólico de hierro llamado cLIP (citosolic labil iron pool) [27]. Desde este pool el hierro puede ser luego trasladado a la proteína ferritina, la cual corresponde a una proteína esférica con dos subunidades, para ser almacenado. La ferritina utiliza el oxígeno para concentrar hierro celular, el cual puede posteriormente ser utilizado para la síntesis de cofactores para la respiración celular y síntesis de DNA [28]. Desde cLIP el hierro también puede ser transportado a la mitocondria para ser utilizado en proteínas intra y extra mitocondriales que lo requieran [3].

La salida del hierro desde el interior de la célula hacia el torrente sanguíneo es facilitada por la proteína ferroportina 1 (FPN) [29], la cual se ubica principalmente en la membrana basolateral de la célula.

Una vez en el exterior, el hierro debe unirse a la proteína transferrina para ser transportado a través del torrente sanguíneo a las células que lo requieran, las cuales poseen en su membrana receptores específicos para esta proteína. La transferrina es capaz de unir al hierro en su estado férrico, por lo cual es previamente oxidado por la proteína hepaestina [4].

Cabe destacar que DMT1 no es una proteína transportadora exclusivamente de hierro, sino que además de ferroso transporta una serie de metales divalentes tales como zinc  $(Zn^{2+})$ , manganeso  $(Mn^{2+})$ , cobalto  $(Co^{2+})$ , cadmio  $(Cd^{2+})$ , cobre  $(Cu^{2+})$ , níquel  $(Ni^{2+})$ v plomo  $(Pb^{2+})$  [30].

#### 3.3. Mecanismos de regulación de la absorción

Existen diversos mecanismos que permiten regular la absorción de hierro, los cuales permiten una regulación a distintos niveles y con distintos tiempos de respuesta.

 $\bullet$ Regulación a nivel de la traducción

La regulación es llevada a cabo por el sistema Iron Responsive Element/Iron Regulatory Protein (IRE/IRP). En él, el mRNA de las proteínas reguladas posee, ya sea en su extremo 5' o 3' una región IRE, la cual es capaz de reconocer a las IRP. Las IRP-1 e IRP-2, responden a la concentración de hierro siendo la primera inhibida y otra degradada cuando los niveles de hierro son altos. Cuando una IRP se une a un IRE correspondiente al extremo 5', el resultado es una inhibición de la traducción, mientras que si la zona IRE se localiza en el extremo 3' el resultado es la estabilización del mRNA correspondiente. La Figura 3 muestra el efecto de este sistema de regulación para las distintas proteínas relacionadas con la homeostasis del hierro, como por ejemplo, se observa que en el caso de una baja concentración de hierro, la traducción de ferritina disminuye, lo cual evitará una acumulación de hierro en el interior de la célula, y aumentan los niveles de DMT1 permitiendo una mayor absorción del hierro disponible. [31]

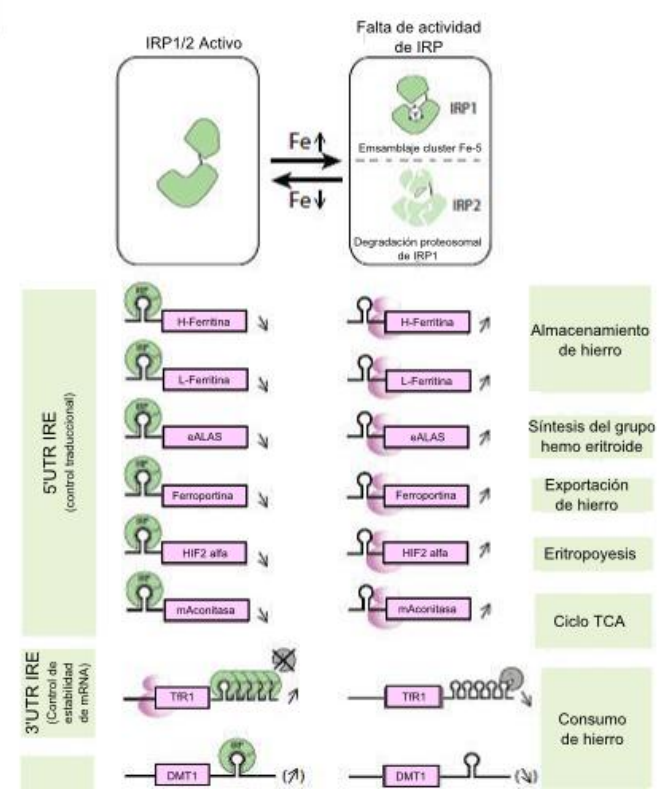

**Figura 3: Sistema de regulación IRE/IRP. En la imagen se muestra el efecto para las distintas proteínas involucradas en la homeostasis del hierro. (Modificado de** [31]**)**

 $\bullet$ Regulación a nivel de la traducción

Los niveles de hierro pueden ser también regulados por proteínas relacionadas con la inflamación. Se ha demostrado que moléculas tales como LPS y las citoquinas TNF $\alpha$ , IFN $\gamma$ , y el factor de transcripción NF- $kB$ , inducen la expresión de DMT1.  $\lceil 3 \rceil$ 

Regulación sistémica  $\bullet$ 

> Esta regulación está mediada principalmente por la hormona hepcidina, la cual corresponde a un péptido sintetizado en los hepatocitos. Hepcidina se une al hierro en el exterior de la membrana basolareral cuando este ha sido trasladado por ferroportina hacia el torrente sanguíneo, provocando que FPN se internalice y se degrade, disminuyendo de este modo el flujo de salida del hierro. La síntesis de hepcidina es estimulada por las concentraciones de hierro plasmático, mientras que su inhibición es provocada por la actividad eritropoyética [9].

Movimiento vesicular  $\bullet$ 

> Existe un fenómeno que se conoce como 'bloqueo de la mucosa', el cual describe la habilidad de que una dosis inicial de ingesta de hierro bloquee la absorción de una segunda dosis. Actualmente una explicación a este fenómeno ha sido el movimiento de los transportadores de hierro al interior de la célula, específicamente de DMT1 [15], lo que provoca que las proteínas transportadoras ya no se encuentren disponibles para la absorción de hierro en la membrana apical disminuyendo de esta manera el ingreso de hierro al interior de la célula.

> Este movimiento de los transportadores de hierro en el interior de la célula se produce a través de las vesículas que contienen a DMT1 [32], [33] las que se desplazan por mecanismos que son descritos más adelante, y se transportan desde un extremo al otro como respuesta a la concentración del hierro extracelular, siendo por tanto otro de los mecanismos de regulación.

En la Tabla 1 se muestran los tiempos de respuesta para cada uno de los sistemas de regulación mencionados, se puede observar que la mayor velocidad de la regulación está dada por la endocitosis o translocación de los transportadores de hierro.

| Proceso                        | DMT1          | <b>FPN</b>    |
|--------------------------------|---------------|---------------|
| Endocitosis                    | $30-60$ min   | $30-60$ min   |
| Regulación de la traducción    | $1.5-3$ horas |               |
| Regulación de la transcripción | $12-36$ horas | $24-36$ horas |
| Regulación sistémica           | $3-4$ días    | 3-4 días      |

**Tabla 1: Tiempos de respuesta de los distintos sistemas de regulación de la absorción de hierro** [3]**.**

Debido a que el movimiento vesicular de las proteínas transportadoras es el mecanismo de regulación de interés para lo que será el trabajo de tesis, se presentará con más detalle a continuación.

#### 3.4. Bloqueo de la mucosa y movimiento de los trasportadores

Actualmente, Marco T. Nuñez et al, ha mostrado que el fenómeno denominado 'bloqueo de la mucosa está asociado a la traslocación de los transportadores de hierro [15].

Trabajos anteriores a los de Marco T. Nuñez han estudiado el fenómeno de 'bloqueo de la mucosa' intentando también determinar sus causas. D. M. Frazer et al [17], observó una disminución de la síntesis de DMT1 y Dcyb, al observar la producción del mRNA para estas proteínas frente al fenómeno estudiado.

Otra explicación al fenómeno de bloqueo de la mucosa está dada por el trabajo de Yugiang Ma [34], y se refiere a la posible transcitocis del hierro como medio de transporte a través de la célula. La transcitocis es el mecanismo por el cual una molécula es transportada desde un extremo a otro de una célula por medio de vesículas. En este trabajo se propone que el transporte de hierro puede servir como un fenómeno regulatorio, secuestrando el DMT1 desde la membrana apical y limitando por tanto el consumo de hierro.

Lo anterior podría indicar que no existe un único mecanismo involucrado en el proceso bloqueo anteriormente mencionado. Sin embargo, el movimiento  $\mathrm{d}\mathrm{e}$ de los transportadores frente a una concentración de hierro en la cara apical de la célula ya ha sido probado.

En la Figura 2, del capítulo 1 se puede observar uno de los experimentos realizados en el trabajo de Marco T. Nuñez, en él se administró una dosis intragástrica de hierro (20 mg) de  $FeSO_4$  en 250  $\mu$ l de 0.01 NHCl) a ratas, y a las 3 horas se tomó una muestra de tejido del duodeno y se detectaron las proteínas de interés mediante inmunofluorescencia, encontrándose que en el caso de los ratas cuya dosis de hierro había sido administrada presentaban una distribución de los transportadores hacia el interior de la célula, mientras que en el control la proteína DMT1 (marcador rojo) se encontraba concentrada en la membrana apical y la proteína FPN (marcador azul) principalmente en la membrana basolateral. Se observa el núcleo en fluorescencia azul ya que ha sido teñido como un marcador.

Cabe destacar que en el control tanto para DMT1 como para FPN se observa una pequeña concentración de los mismos en la membrana opuesta a lo esperado, es decir, se observa DMT1 en la membrana basolateral y FPN en la membrana apical.

En el mismo trabajo, se encuentra uno de los experimentos más interesante para el desarrollo de este trabajo de tesis, debido a que permite determinar la velocidad a la cual los transportadores se translocan al interior de la célula, y los perfiles de concentración a través del tiempo observando por tanto la manera en que los trasportadores se desplazan.

En la Figura 4 se observa la distribución de DMT1 respecto al tiempo, en el eje vertical se muestran distintos cortes de la célula, mientras que en el eje horizontal se encuentra el tiempo. En este experimento se transfectaron células Caco-2 para que estas expresaran DMT1 unido a la proteína de fluorescencia cian, por lo tanto la intensidad de la fluorescencia se relaciona directamente con la concentración de la proteína. Estas células fueron cultivadas en un inserto, el cual permite que a estas células se les pueda añadir un medio distinto a cada lado de la membrana.

Las imágenes fueron tomadas con un microscopio confocal, el cual tiene la opción de realizar cortes de las células y de ser programado para realizar este proceso por una determinada cantidad de tiempo obteniéndose galerías de imágenes como la de la Figura 4.

En el tiempo cero, se añade al medio de las células una dosis de hierro de 20  $\mu$ M de sulfato amónico ferroso, y se observa que a medida que transcurre el tiempo la concentración de DMT1 se desplaza al interior de la célula alcanzando incluso la membrana basolateral para un tiempo cercano a los 30 min.

En la Figura 4 B se muestra un gráfico de la intensidad de fluorescencia en el tiempo para dos cortes de la célula, uno a 4  $\mu$ m de la membrana apical y el otro a 14  $\mu$ m, por lo cual se encuentra cercano a la membrana basolateral. Se puede observar que para el caso cercano a la membrana apical hay una disminución de la concentración de DMT1, mientras que cerca de la membrana basolateral se observa un aumento en la intensidad de la fluorescencia.

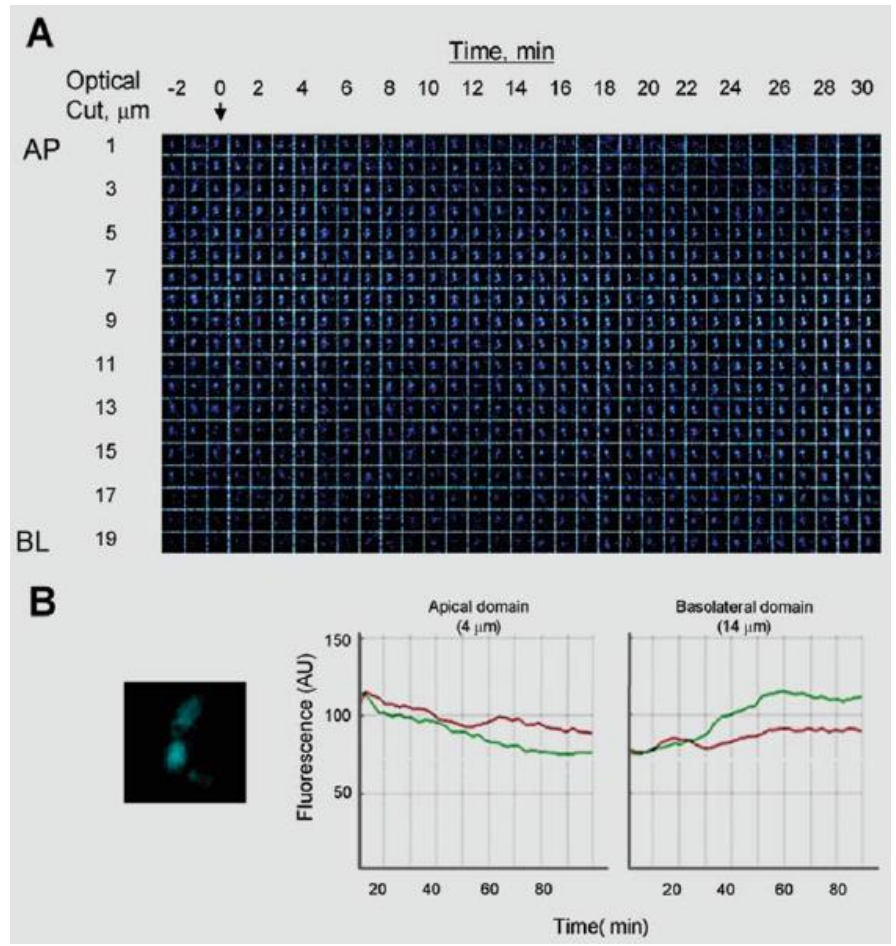

Figura 4: Cinética del movimiento de DMT1 desde el dominio apical al basal [15].

#### 3.5. Estudio de absorción de hierro mediante células Caco-2

Las células Caco-2 corresponden a una línea celular proveniente de un adenocarcinoma de colon. Esta línea celular es ampliamente utilizada en el estudio de transporte de hierro debido a sus características similares a las de los enterocitos, siendo la principal de ellas que cultivadas de la manera adecuada Caco-2 presenta polaridad, es decir, posee una cara apical y una cara basolateral [2].

Estas células pueden ser cultivadas de manera que formen una monocapa, lo que permite que en un inserto sea posible someterlas a un medio de cultivo distinto para cada una de sus membranas, pudiendo de esta manera recrear las condiciones fisiológicas de los enterocitos del duodeno [35].

### 3.6. Transporte intracelular

### Transporte intracelular general

El transporte intracelular de proteínas secretadas y proteínas de membrana se produce a través de vesículas, las cuales en células de gran tamaño y también en aquellas células polarizadas como los enterocitos, se lleva a cabo a través del citoesqueleto [36].

El citoesqueleto corresponde a un conjunto de proteínas que forman una red que le otorga a la célula soporte para su estructura, organiza las estructuras internas y participa en los fenómenos de transporte, tráfico y división celular [37].

Se compone de tres tipos de filamentos citoesqueléticos [38]:

- Microfilamentos de actina: Compuestos por una proteína globular llamada actina.  $\overline{\phantom{0}}$ Su función principal es la contracción muscular, la formación de pseudópodos, mantenimiento de la morfología celular y en la citocinesis de las células animales.
- Filamentos intermedios: Estos se conforman por distintas proteínas dependiendo  $\overline{a}$ del tejido en el que se hallen. Su principal característica es que le brindan soporte a los organelos, organizando de esta manera la estructura tridimensional interna.
- Microtúbulos: Los microtúbulos corresponden a una de las estructuras principales del citoesqueleto, y una de sus funciones corresponde al transporte intracelular, lo cual incluye el transporte de las vesículas como lo es el caso que se desea estudiar con DMT1. Debido a esto, a continuación se describen los microtúbulos con mayor detaile:

### Microtúbulos

Los microtúbulos están compuestos por un heterodímero de alfa y beta tubulina, cuyo peso molecular es de aproximadamente 55 kD. Las tubulinas se polimerizan para la formación de los microtúbulos, los cuales consisten generalmente de 13 protofilamentos ensamblados alrededor de un agujero central.

Los filamentos de los microtúbulos corresponden a estructuras polares que poseen un extremo plus de rápido crecimiento y un extremo minus de lento crecimiento. Esta polaridad será importante para la determinación de la dirección del movimiento a lo largo de los microtúbulos.

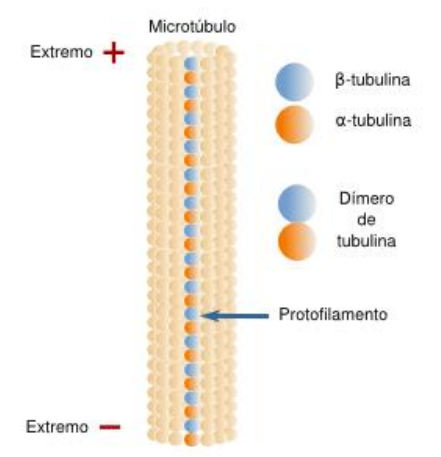

**Figura 5: Estructura de los microtúbulos (modificado de** [39]**)**

Los microtúbulos también tienen la capacidad de despolimerizarse, y tanto la polimerización como el caso contrario, están controladas por GTP. GTP se une a  $\beta$ tubulina hidrolizándolo a GDP durante o luego de la polimerización, si la velocidad con la que los dímeros de tubulina se unen al microtúbulo en crecimiento es mayor se tendrá que habrá siempre en el extremo del microtúbulo un conjuntos de dímeros-GTP lo cual corresponde a una estructura que hace más estable el extremo más. Sin embargo, si la velocidad de unión de los microtúbulos es menor, se alcanzará la hidrólisis de GTP teníendo en el extremo un conjunto de dímeros GDP, los cuales tienen una adhesión inestable entre ellos cuando forman parte del extremo del microtúbulo. El mecanismo anteriormente descrito se representa en la Figura 6.

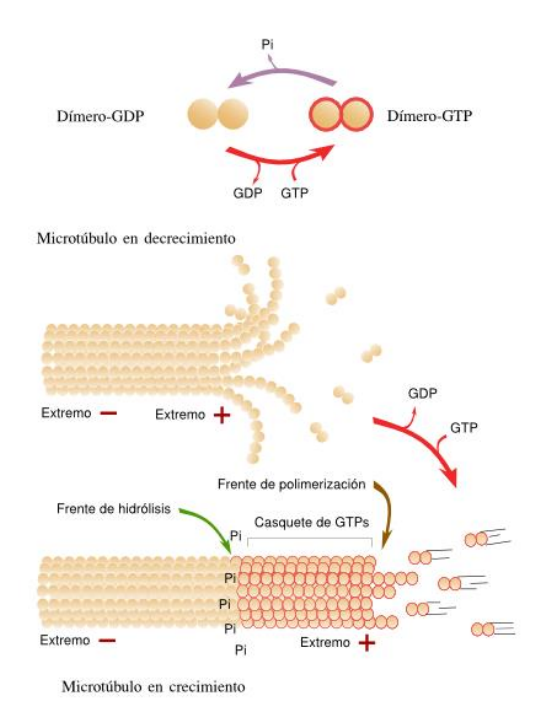

**Figura 6: Representación de la inestabilidad dinámica de los microtúbulos (modificado de** [39]**)**

En la mayoría de las células los microtúbulos se extienden desde un centro organizador en el cual se encuentran anclados los extremos minus del microtúbulo. En animales este centro corresponde principalmente al centrosoma, el cual se encuentra cercano al núcleo. Los centrosomas en la mayoría de casos poseen un par de centriolos orientados perpendicularmente rodeados de material periocentriolar. Los centriolos son estructuras cilíndricas consistentes de nueve tripletes de microtúbulos (similar a los cuerpos basales de cilios y flagelos). Los centriolos parecen ser dispensables para la función de orientación de los microtúbulos, puesto que dichas estructuras no se encuentran en las células vegetales y no por ello dejan de orientar sus microtúbulos. En estos casos los microtubulos terminan en material pericentriolar y no en centriolos. Los extremos plus suelen estar ubicados hacia la periferia de la célula [40].

Existen en el interior de la célula diversas proteínas que interactúan con los microtúbulos ya sea para aumentar su disociación o bien estabilizar la unión de las subunidades de los microtúbulos (tal como las MAPs o microtubule-associated proteins). Dentro de estas proteínas destacan kinesina y dineína, las cuales tienen como función el transporte de organelos y vesículas al interior de la célula [36]. Debido a su función, estas proteínas son de importancia para la comprensión del trasporte de las vesículas de DMT1 en el interior de la célula, por lo que se analizan en mayor detalle más adelante.

#### 3.7. Dineina y kinesina

Kinesina y dineína son dos proteínas motoras, las cuales se desplazan por el microtúbulo trasladando en su extremo no unido al microtúbulo organelos y vesículas. Kinesina está conformada por dos cadenas pesadas y dos cadenas livianas, su unión al microtúbulo ocurre en el sector de las cadenas pesadas, mientras que Dineína es más compleja en su estructura, conformado de dos cadenas pesadas y 4 livianas. [41]

Tanto en kinesina como en dineína se ha observado que el tamaño del paso sobre el microtúbulo es de 8 [nm] [40, 42], por lo que su velocidad depende de la frecuencia con la que se den estos pasos. Se ha observado que la velocidad varía con el tamaño de la carga sobre la proteína motora, encontrándose velocidades desde 0.5  $\text{[um/s]}$  hasta 15  $\text{[um/s]}$ [40] y la frecuencia hacia minus y plus es la misma para ambas proteínas y requieren de ATP para su traslocación sobre los microtúbulos [43].

Dado que la carga sobre la proteína es importante, será distinta la velocidad para el transporte de un organelo que el transporte de una vesícula que contiene proteínas de transporte. Una situación de trasporte que es semejante al de este estudio corresponde al transporte de vesículas con proteínas GLUT-4. Un experimento realizado sobre el desplazamiento de estas vesículas sobre el microtúbulo muestra que las velocidades alcanzadas en este tipo de vesículas varía entre un 0.3 y 0.4  $\lfloor \text{um/s} \rfloor$  [44].

Otra característica que es importante mencionar de estas proteínas motoras es que son procesivas, lo que indica que no recorren el microtúbulo en su totalidad, sino que dada una cierta cantidad de pasos éstas se desprenden del microtúbulo  $[45-46]$ .

#### 3.8. Transporte intracelular en células Caco-2

Es necesario conocer si los fundamentos del transporte mencionados anteriormente aplican al caso de las células Caco-2, ya que es a partir de estas que se obtuvieron los perfiles de absorción de hierro que son utilizados como referencia para el desarrollo del modelo matemático.

La línea celular Caco-2, es una célula polar al igual que todas las células epiteliales, en concreto, es similar a los enterocitos [2]. Este tipo de células se especializa en el trasporte de elementos desde un extremo de la célula hacia el otro, generalmente para transportar

elementos desde un extremo expuesto al exterior hasta el otro expuesto al interior del organismo  $|47|$ .

Para determinar cómo es la estructura del citoesqueleto de estas células, se han realizado estudios que han permitido determinar específicamente la orientación de  $\log$ microtúbulos en distintas células polares, encontrándose que éstos se encuentran localizados en el eje apical-basolateral, permitiendo de esta manera que las vesículas sean afectivamente transportadas desde un lado hacia el otro. [47]

Estudios específicos sobre Caco-2 han corroborado estos hechos y además se ha mostrado que la polaridad de los microtúbulos es con el extremo minus hacia la membrana apical y el extremo plus se encuentra en la membrana basolateral [47-48].

#### 3.9. Movimiento de transportadores DMT1

Ya se han revisado los elementos esenciales del transporte vesicular y su caso específico para las células Caco-2, lo cual debe ahora incorporarse al conocimiento que se tiene sobre el movimiento de DMT1 ya que corresponde a la proteína transportadora de interés para comprender el mecanismo de 'bloqueo de la mucosa'.

Lo que se conoce hasta ahora de la cinética del movimiento de DMT1 luego de que la célula ha sido expuesta a una concentración de hierro extracelular son los resultados obtenidos por Marco T. Nuñez. A partir de la Figura 4, se puede obtener información sobre la distribución de DMT1 en el tiempo y en el espacio, mientras que las Figura 7 y Figura 8, las cuales han sido obtenidas a partir de la misma Figura 4, muestran el perfil de concentración de la proteína transportadora en el estado previo al challenge de hierro, lo que corresponde por tanto a un estado basal de la célula, y el estado final de la proteína luego de 30 min de haber sido expuesta a esta concentración de hierro.

A partir de los mismos resultados se puede graficar la variación en el tiempo en una posición determinada. La Figura 9 muestra la variación en el tiempo en 3 posiciones, en el extremo apical, en el centro de la célula y en el extremo basolateral, recordando que el tiempo 0 corresponde al momento en que se realiza el challenge. Se observa la disminución de la concentración de DMT1 en el extremo apical, mientras que en el centro de la célula y en el extremo basolateral hay un aumento en el tiempo.

Los perfiles descritos anteriormente corresponden a los perfiles que se desean obtener para el estudio del movimiento de estos transportadores de hierro, a través del modelo

matemático que se desarrollará, ya que son lo que reflejan el fenómeno de bloqueo de la mucosa que es señalado anteriormente en este capítulo.

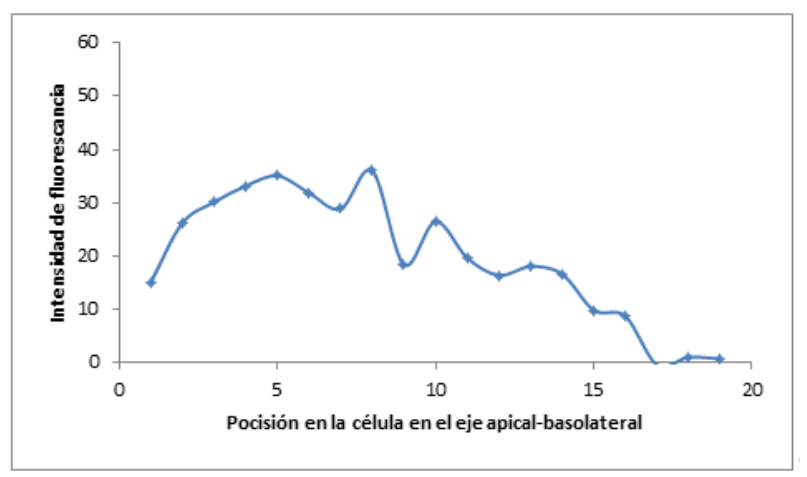

**Figura 7: Distribución inicial de DMT1 en la célula**

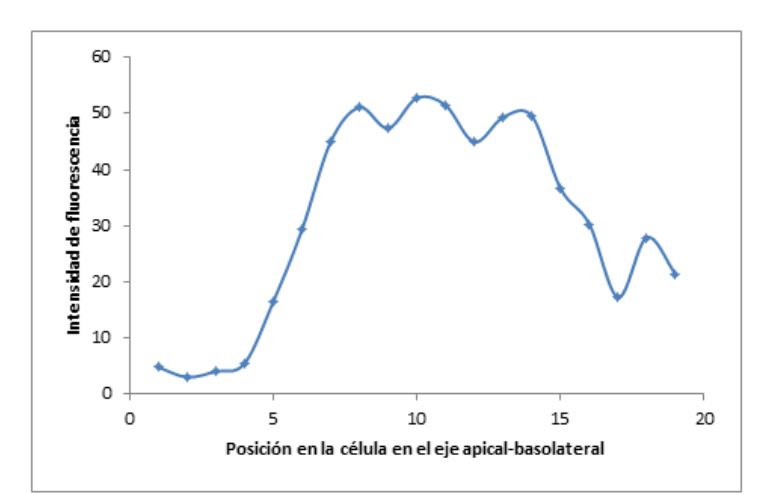

**Figura 8: Distribución final de DMT1 en la célula post challenge de hierro**

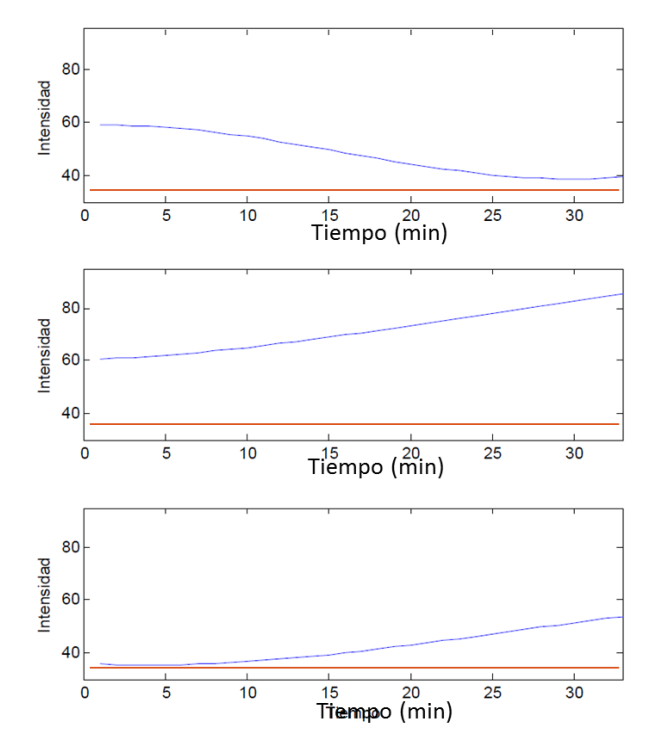

Figura 9: Variación de la cantidad de DMT1 en el tiempo. Se muestra la intensidad de fluorescencia, la cual se relaciona directamente con la cantidad de DMT1, para 3 secciones de la célula.

### 3.10. Modelos de movimiento intracelular

Dado que el movimiento intracelular es un tema que posee varios estudios, por lo cual los principales factores son conocidos tal como ya ha sido descrito, se tiene que existen ya algunos modelos que permiten simular el transporte de vesículas en el interior. A continuación se describirán algunos de ellos.

### Modelo matemático de vías metabólicas de señalización de insulina [49]

Un caso de movimiento vesicular de proteínas transportadoras se da en el caso del ingreso de glucosa a las células, la cual es transportada hacia el interior a través de unas proteínas transportadoras denominadas GLUT-4. Estas proteínas se encuentran en vesículas al interior de la célula y se traslocan hacia la membrana gracias a una vía de señalización que comienza cuando la insulina se une a sus receptores, los que se encuentran ubicados en la membrana de las células. Los niveles de insulina están asociados a los niveles de glucosa que se encuentran en la sangre, iniciando por tanto una cadena de señalización adecuada para la cantidad de glucosa que debe ser absorbida por las células.

Este ejemplo tiene características similares al caso que se desea estudiar, dado que implica la traslocación de proteínas transportadoras, aunque en distintas direcciones, en función de factores externos.

Un modelo que representa esta traslocación dada la vía se señalización se encuentra publicado bajo el título: 'A mathematical model of metabolic insulin signaling pathways', y contempla toda los factores involucrados en la vía. En la Figura 10 se observa el diagrama que representa el proceso de traslocación de los transportadores GLUT-4, donde el 'efecto metabolico' es el resultado neto de la señalización.

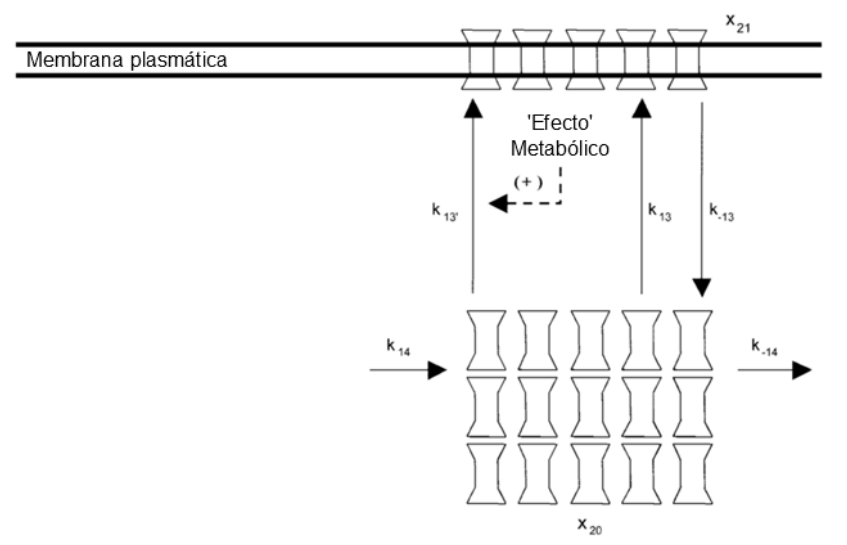

**Figura 10: Diagrama de traslocación de transportadores de glucosa GLUT-4 (modificado de** [49]**).**

Y las ecuaciones que describen esta parte del proceso son las siguientes:

$$
\frac{dx_{20}}{dt} = k_{-13}x_{21} - (k_{13} + k'_{-13})x_{20} + k_{14} - k_{-14}x_{20}
$$

$$
\frac{dx_{21}}{dt} = (k_{13} + k'_{13})x_{20} - k_{-13}x_{21}
$$

Las cuales provienen de la realización de un balance de masa y corresponden a ecuaciones diferenciales ordinarias de primer orden, dependiendo sólo del tiempo, ya que en el modelo sólo hay dos posiciones, la membrana y el interior de la célula, lo cual no permite estudiar el movimiento de las vesículas de GLUT-4. Debido a esto, de este modelo sólo se obtiene una idea inicial de cómo representar el proceso de endocitosis y exocitosis de los transportadores.

### Modelo de endocitosis en el espacio y en el tiempo [50]

Debido a que las vesículas se transportan en el interior de la célula, se puede considerar en una primera aproximación que a este fenómeno se pueden aplicar las ecuaciones que son fundamentales para el transporte de una partícula en un medio difusivo.

Las ecuaciones básicas para el transporte corresponden a las siguientes:

$$
\frac{\partial C(x, y, z, t)}{\partial t} = \sum_{i} v_{pi} + \sum_{i} v_{ci} + v_{m}
$$

Donde,  $\mathcal C$  es la concentración de la especie y depende tanto del tiempo como del espacio,  $v_{pi}$  corresponde a la tasa de producción,  $v_{ci}$ a la tasa de consumo y $v_m$ a la tasa de movimiento.

En las células,  $v_m$  puede ser dividido en un componente difusivo y en un componente de tráfico, y asumiendo que la difusividad no cambia en el espacio se tiene que la expresión que describe el transporte difusivo y el componente de tráfico, serán respectivamente,

$$
v_d = D\Delta C = D\left(\frac{\partial^2 C}{\partial x^2} + \frac{\partial^2 C}{\partial y^2} + \frac{\partial^2 C}{\partial z^2}\right)
$$
  

$$
v_t = -\left(V_x(x, y, z, t)\frac{\partial C}{\partial x} + V_y(x, y, z, t)\frac{\partial C}{\partial y} + V_z(x, y, z, t)\frac{\partial C}{\partial z}\right)
$$

Todas las ecuaciones anteriormente mostradas están escritas en términos generales, por lo tanto pueden ser adecuadas para distintos casos con las adecuadas suposiciones, es decir, si el movimiento se desarrolla mayoritariamente en un solo eje, los otros pueden ser despreciados para dicho caso.

### Modelos de transporte motor-asistido de partículas intracelulares [51]

Dado que el movimiento de las vesículas y organelos dentro de la célula se realiza a través de las estructuras del citoesqueleto, hay un modelo que incluye dichas estructuras, el cual considera las siguientes suposiciones: 1) una 'partícula' consiste en el complejo entre un organelo o vesícula y las proteínas motoras, 2) las partículas pueden difundir libremente en solución o moverse sobre un filamento a una velocidad constante  $\nu$  (la 'velocidad del motor'), la cual depende del número de proteínas motoras sobre la partícula, 3) las uniones y liberaciones desde los filamentos son procesos cinéticos especificados por velocidades constantes de primer orden, 4) en el caso general de transporte bidireccional la unión es seguida por movimiento en alguna dirección como resultado de la presencia de filamentos o motores con ambas polaridades. Por conveniencia se asume que la polaridad de los filamentos es la que determina la dirección en la cual los filamentos son transportados.

El caso es unidimensional y tiene bordes en  $x = 0$  y  $x = L$ , y las concentraciones de las partículas varían sólo en el eje $x$ , tal como se muestra en la Figura 11. Los espacios entre los filamentos permiten que exista difusión.

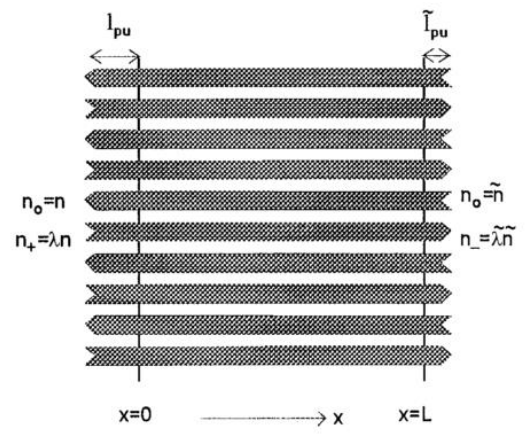

**Figura 11: Modelo de transporte de partículas asistidas por proteínas motoras (modificado de** [51]**)**

Para poder escribir las ecuaciones que representan este modelo, se tiene que  $v_+ > 0$  y  $\nu$  < 0 son las velocidades motoras en las direcciones de crecimiento de x, para las partículas que viajan sobre los filamentos de salida y de entrada respectivamente. Se tiene también que  $k_{+}$  y  $k_{-}$  son velocidades constantes de primer orden para la unión a  $k'_+$  y  $k'_$ desde los filamentos. Finalmente se tiene que  $D$  es la constante de difusión de la partícula libre.

Las variables del modelo serán  $n_0(x,t)$  que representa la densidad de las partículas libres a una distancia  $x, y, n_+(x,t)$  corresponden a las densidades sobre los filamentos que se orientan hacia la derecha o hacia la izquierda. Ambas variables satisfacen las ecuaciones de reacción, difusión y transporte.

Las ecuaciones que representan por tanto el modelo serán,

$$
\frac{\partial n_0(x,t)}{\partial t} - D \frac{\partial^2 n_0(x,t)}{\partial x^2} = -(k_+ + k_-)n_0 + k_+^{\prime}n_+ + k_-^{\prime}n_-
$$

$$
\frac{\partial n_{\pm}(x,t)}{\partial t} + v_{\pm} \frac{\partial n_{\pm}(x,t)}{\partial x} = k_{\pm}n_0 - k_{\pm}^{\prime}n_{\pm}
$$

Este modelo es general para cualquier tipo de filamento de transporte, como lo podrían ser los filamentos de actina o un microtúbulo, y tiene la característica de incluir las polaridades que puede tener tanto el filamento en si, como las distintas proteínas motoras. Es interesante también debido a que modela el movimiento en el espacio y en el tiempo, lo cual permite obtener perfiles de concentración en cualquiera de las dos dimensiones.

### Modelo de tráfico intracelular de vectores de adenovirus [52]

Los vectores de adenovirus al igual que vesículas y organelos, se transportan sobre el citoesqueleto, es especial es modelo considera que el transporte se realiza sobre los microtúbulos. La disposición de los microtúbulos es radial, suponiendo que la célula es redonda y el núcleo se encuentra en el centro de la misma.

Basado en el modelo anterior se considera la existencia de transporte difusivo, como también del transporte sobre el microtúbulo propiamente tal. En este caso en el modelo no hay un conjunto de filamentos con distintas polaridades, como lo que se puede observar en la Figura 11 del modelo anterior, sino que hay un microtúbulo y las partículas se unen en una u otra dirección con determinadas constantes de velocidad, lo cual modela la actividad de kinesinas y dineínas. Sin embargo, en ambos casos las ecuaciones son planteadas de la misma manera ya que los efectos de considerar un caso o el otro son los mismos. El esquema que representa este modelo se muestra en la Figura 12.
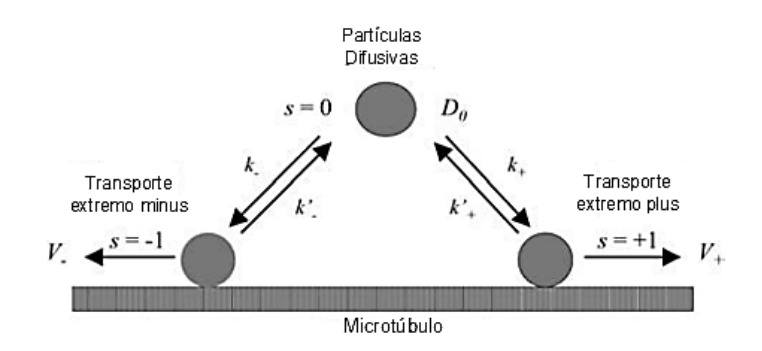

**Figura 12: Modelo de transporte sobre el microtúbulo (modificado de** [52]**)**

Las ecuaciones que permiten la simulación del movimiento sobre el microtúbulo en modelo son:

$$
\frac{\partial n_0}{\partial t} = (k'_n - n_1 + n'_n - n_{n+1}) - (k_n - n_0 + k_n - n_n) + D \frac{\partial}{\partial r} \left[ r \frac{\partial}{\partial r} \left( \frac{n_0}{r} \right) \right]
$$

$$
\frac{\partial n_{-1}}{\partial t} = -k'_n - n_{-1} + k_n - n_0 - k_n \frac{\partial n_{-1}}{\partial r}
$$

$$
\frac{\partial n_{+1}}{\partial t} = -k'_n - n_{+1} + k_n - k_n - k_n \frac{\partial n_{+1}}{\partial r}
$$

El resto de las ecuaciones de este modelo no han sido consideradas puesto que no tienen relación con el mecanismo de transporte sobre el microtúbulo que es lo que se modelará en este trabajo. Notar que el transporte en este caso está dirigido hacia el centro del célula, por lo que las derivadas espaciales son respecto al eje radial, por lo que las ecuaciones pueden ser modificadas para considerar un caso en el cual el sistema de referencia sea distinto, por ejemplo, un eje cartesiano para representar un caso en el cual el desplazamiento no está dirigido hacia el núcleo de las células.

# Capítulo 4

# 4. Metodología

#### Herramientas utilizadas  $4.1.$

Para la resolución del sistema de ecuaciones que representan el modelo realizado se utilizó el método de resolución de diferencias finitas, y para la simulación del modelo se utilizó un software apropiado el cual se encuentra optimizado en el uso de lenguaje matricial, permitiendo un fácil manejo de los datos y escritura del programa.

#### 4.2. Esquema del proceso realizado

Para cumplir con los objetivos del presente trabajo de memoria se siguió una serie de pasos los cuales se resumen en el esquema presentado en la Figura 13.

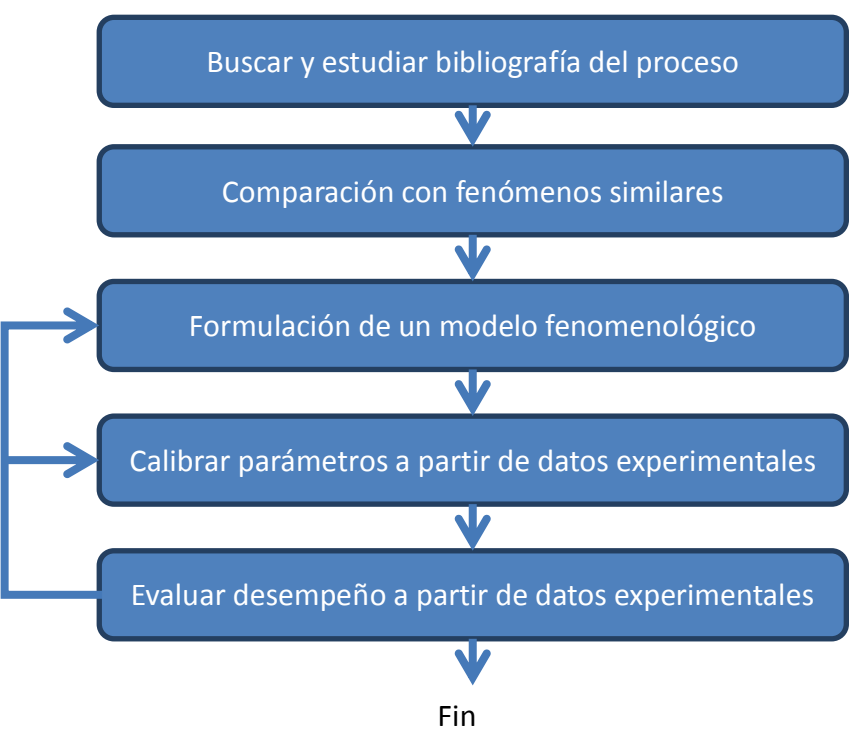

Figura 13: Esquema de trabajo

La primera etapa de la metodología consiste en una búsqueda bibliográfica, la cual permite en primera instancia comprender el contexto del problema a abordar y luego poder realizar un búsqueda bibliográfica más precisa que permita la determinación de los componentes principales del sistema debido a que por la complejidad de los sistemas biológicos no es posible incluir todos los componentes involucrados.

Una vez identificados estos componentes se revisa, también a través de búsqueda bibliográfica sistemas similares, paso que permite conocer maneras en las cuales podría ser abordado el problema a partir de soluciones ya conocidas en otros casos.

La siguiente etapa en la metodología corresponde a la formulación de un modelo fenomenológico a partir de los conocimientos adquiridos en las dos etapas previas. Luego de esto, se deben calibrar los parámetros de manera que se pueda replicar el perfil de concentración que se encuentra disponible en la bibliografía. Cabe destacar que debido a la falta de datos experimentales cuantitativos no se puede realizar un ajuste de parámetros que represente la concentración en el tiempo como realmente es, sino que sólo se pueden obtener los perfiles de concentración de una manera más bien cualitativa.

Luego viene una etapa final que consiste en la evaluación del modelo realizado, en la cual se modificarán los parámetros de manera que observar si el comportamiento de los perfiles de concentración se comportan cualitativamente de acuerdo a lo esperado, de ser así se considera que el desempeño del modelo es bueno y se finaliza el proceso, si el desempeño del modelo no es satisfactorio se debe realizar un análisis del modelo planteado en el paso 3 y de esta manera modificar y realizar los pasos siguientes hasta que el desempeño sea satisfactorio y el modelo permita de esta manera estudiar y comprender el movimiento de los transportadores de hierro.

# Capítulo 5

## 5. Resultados y discusiones

#### $5.1.$ Modelo del transporte de DMT1

Dado que el transporte de DMT1 en el interior de las células ocurre a través de vesículas, y éstas son transportadas principalmente a través de proteínas motoras como dineína y kinesina sobre los microtúbulos [37], a partir del estudio de los modelos descritos en el capítulo 3, en especial el modelo de transporte de una vesícula de virus hacia el núcleo de una célula [52], se realiza un modelo que considera este el transporte mediado por proteínas motoras, sin embargo, se modifica la geometría puesto que en el caso que se quiere estudiar el transporte se realiza desde un extremo hacia el otro de la célula, mientras que en el caso detallado en la publicación mencionada el transporte es en dirección hacia el núcleo.

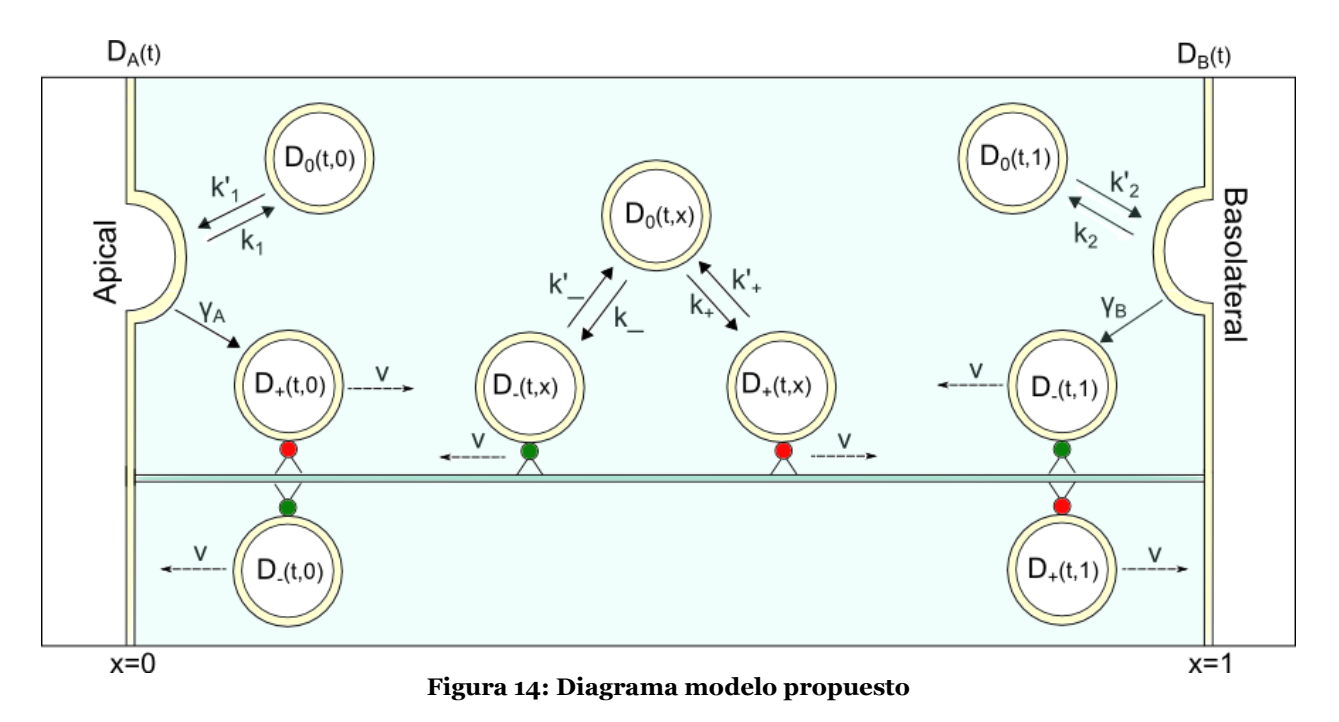

La Figura 14 representa el modelo propuesto. El transporte se considera sólo en el eje apical-basolateral y se realiza a través de vesículas, considerándose que cada una de ellas contiene un trasportador DMT1, por lo cual la concentración de vesículas es proporcional e igual a la de DMT1. Este supuesto permite la realización de un modelo más simple que en el caso en que se tuviera que considerar una distribución en la

cantidad de transportadores por vesícula, además que esa misma consideración añadiría otro supuesto ya que no hay estudios que muestren dicha distribución en las vesículas para el caso de DMT1 en Caco-2.

En el modelo propuesto, el transporte se realiza sobre el microtúbulo a través de las proteínas transportadoras kinesina y dineína, kinesina dirigida hacia el extremo plus y dineína dirigida hacia el extremo minus, y las vesículas pueden unirse a dichas proteínas y liberarse de las mismas con determinadas constantes cinéticas.

En los extremos del microtúbulo, justo en la posición anterior a las caras apical y basolateral, las vesículas que se llegan con velocidad  $\nu$  se encuentran con las respectivas membranas y se fusionan con ella. Por otro lado, las vesículas que se generan en las membranas pueden liberarse y posteriormente unirse a una kinesina o dineína según corresponda, o unirse directamente desde la membrana a una proteína motora y comenzar a desplazarse por el microtúbulo.

Por tanto, las variables y parámetros que conforman el modelo propuesto son:

| Parámetro        | Unidad                                                           | Descripción                                                                   |
|------------------|------------------------------------------------------------------|-------------------------------------------------------------------------------|
| $D_A(t)$         | rmolı<br>m                                                       | Concentración de DMT1 en la membrana apical                                   |
| $D_B(t)$         | וmol<br>m                                                        | Concentración de DMT1 en la membrana basolareral                              |
| $D_{-}(t, x)$    | rmol 1<br>$\lfloor \overline{m^2} \rfloor$                       | Concentración de DMT1 en sentido minus (proteína<br>motora: dineína)          |
| $D_{+}(t, x)$    | [mol]<br>$\lfloor m^2 \rfloor$                                   | Concentración de DMT1 en el sentido plus (proteína<br>motora: kinesina)       |
| $D_0(t,x)$       | rmol 1<br>m <sup>2</sup>                                         | Concentración de DMT1 no unida a proteína motora                              |
| $k_1$            | -1<br>$\left[\begin{smallmatrix} - \ s \end{smallmatrix}\right]$ | Constante de velocidad de liberación de DMT1 desde la<br>membrana apical      |
| k <sub>2</sub>   | ٠Τ.<br>$\left\lfloor \frac{\ }{S} \right\rfloor$                 | Constante de velocidad de liberación de DMT1 desde la<br>membrana basolateral |
| $k'_1$           | $\left[\frac{m}{s}\right]$                                       | Constante de velocidad de fusión de DMT1 a la<br>membrana apical desde $D_0$  |
| $k'_2$           | г $m$ ו<br>$\lfloor \frac{1}{s} \rfloor$                         | Constante de fusión de DMT1 a la membrana apical<br>desde $D_0$               |
| $k_{-}$          | $\overline{S}$                                                   | Constante de unión de DMT1 a dineína                                          |
| $k_{-}^{\prime}$ |                                                                  | Constante de liberación de DMT1 desde dineína                                 |

**Tabla 2: Parámetros del modelo**

| Parámetro        | Unidad                       | Descripción                                           |
|------------------|------------------------------|-------------------------------------------------------|
| $k_{+}$          | -                            | Constante de unión de DMT1 a kinesina                 |
| $k_{+}'$         | سن                           | Constante de liberación de DMT1 desde kinesina        |
| $\gamma_A$       | $\overline{\phantom{a}}$     | Constante de fusión de DMT1 proveniente de D_a la     |
|                  | ls I                         | membrana apical                                       |
| $\gamma_B$       |                              | Constante de fusión de DMT1 proveniente de $D_+$ a la |
|                  | $\vert$ <sub>S</sub> $\vert$ | membrana basolateral                                  |
| $\boldsymbol{v}$ | г $m$ ı                      | Velocidad de proteínas motoras (i.e. de DMT1 en       |
|                  | $\left[\overline{s}\right]$  | dirección minus o plus)                               |
| $v_0$            | $\lceil m^2 \rceil$          | Coeficiente de difusión para $D_0$                    |
|                  | S.                           |                                                       |

Tabla 2: Parámetros del modelo (continuación)

El modelo propuesto contiene algunos supuestos que permiten simplificar el problema sin dejar de lado los elementos principales del transporte de vesículas en el interior de la célula, los cuales consisten en considerar que la velocidad sobre el microtúbulo es constante, que las vesículas están afectadas por la difusión cuando no están asociadas al microtúbulo (la difusión podría estar representando una serie de procesos y no sólo una difusión libre en el citoplasma) y también considerar que las constante de unión y desunión a las proteínas motoras son constante, ya que podría haber una distribución en la concentración de tales proteínas, lo cual no ha sido estudiado en estas células. Sin embargo, los elementos principales del transporte, que corresponden a un transporte convectivo llevado a cabo por proteínas motoras, las cuales son procesivas [45] y por tanto no se mantienen unidas al microtúbulo durante todo el recorrido, son consideradas por el modelo propuesto.

Como se mencionó, algunas de las cosas que no fueron consideradas es la probable variabilidad de la velocidad de las proteínas motoras durante el trayecto, lo cual es debido al tamaño variable de las vesículas dadas las distintas concentraciones de DMT1 en cada una de ellas y también a la fusión de vesículas que ocurre durante el transporte por los microtúbulos [37], lo cual genera que la carga de las proteínas motoras no sea constante durante todo el recorrido afectando de este modo la velocidad de ellas [44].

Sobre lo que sucede en el sitio donde finalizan los microtúbulos y se encuentran con la membrana celular no hay mayores detalles bibliográficos, por lo cual podrían considerarse otras opciones para representar el paso de las vesículas a su unión con las proteínas motoras. Lo propuesto en este modelo, tal como se explica más atrás, es la fusión y liberación directa entre la proteína motora y la membrana, como también la

liberación de la vesícula en primer lugar y luego la unión a las proteínas motoras. Otra opción sería considerar que las proteínas se fusionan y liberan sin ninguna asociación previa o inmediata con alguna proteína motora, siguiendo luego el mecanismo considerado en el resto de la célula. Esto asumiría que ningún microtúbulo "choca" directamente con la membrana, lo cual podría ser un buen supuesto considerando que la distribución de los microtúbulos justo cerca de las membranas apical y basolateral es distinta a la que se encuentra al interior de las células a lo largo del eje apicalbasolateral [48]. Por otro lado, en otro estudio se observa que la unión entre la vesícula formada y el microtúbulo es muy rápida [53], lo cual podría ser representado por el término  $\gamma$  del modelo propuesto, o con una mayor velocidad de la constante cinética de asociación a las proteínas motoras luego de la formación de la vesícula. Debido a lo anterior sería recomendable realizar una comparación entre este modelo y uno que no considere la conexión directa de microtubulo-membrana y de esta manera observar cuál representa de mejor manera los perfiles reales de concentración de DMT1.

#### Ecuaciones del modelo

El sistema de ecuaciones que representa el modelo propuesto son las siguientes. El detalle de cómo se deduce cada ecuación se encuentra en el Anexo.

$$
\frac{dD_A(t)}{dt} = v D_-(t,0) + k'_1 D_0(t,0) - (\gamma_A + k_1)D_A(t)
$$
  

$$
\frac{dD_B(t)}{dt} = v D_+(t,1) + k'_2 D_0(t,1) - (k_2 + \gamma_B)D_B(t)
$$
  

$$
\frac{\partial D_-(t,x)}{\partial t} = v \frac{\partial D_-(t,x)}{\partial x} - k'_D_-(t,x) + k_D_0(t,x)
$$
  

$$
\frac{\partial D_+(t,x)}{\partial t} = -v \frac{\partial D_+(t,x)}{\partial x} - k'_+D_+(t,x) + k_+D_0(t,x)
$$
  

$$
\frac{\partial D_0(t,x)}{\partial t} = v_0 \frac{\partial^2 D_0(t,x)}{\partial x^2} - (k_- + k_+)D_0(t,x) + k'_+ D_+(t,x) + k'_- D_-(t,x)
$$

Las ecuaciones para  $D_A$  y  $D_B$  corresponden a ecuaciones diferenciales ordinarias, puesto que sólo poseen derivada temporal. Son ecuaciones de primer orden.

Se tiene que para  $D_y D_+$  las ecuaciones poseen un término convectivo, el cual se genera a partir del desplazamiento de las vesículas por las proteínas motoras. Ambas expresiones corresponden a ecuaciones diferenciales parciales lineales no homogéneas de primer orden con coeficientes constantes, cuyas derivadas son con respecto al tiempo y a la posición dentro de la célula.

En el balance de  $D_0$  se observa el término difusivo, el cual representa el movimiento de DMT1 debido principalmente a la diferencia de concentración entre dos puntos, éste término proviene de la ley de Fick. Se consideró que el sentido del desplazamiento se realiza sólo sobre el eje apical-basolateral. Esta es una ecuación diferencial parcial lineal no homogénea de segundo orden y parabólica con dos variables independientes y coeficientes constantes.

Como se observa en el Anexo, las ecuaciones provienen de realizar un balance de masa para las distintas especies consideradas, esto es:

### Aculumación especie i = Entrada especie i – Salida especie i + Generación especie i + Consumo especie i

Pero en este caso no existen los términos de generación y consumo para ninguna de las variables consideradas, debido a que el modelo propuesto sólo considera el movimiento de las proteínas transportadoras y no considera la regulación a nivel de producción de proteínas o degradación de las mismas, por lo tanto la cantidad total de DMT1 se mantiene constante en el tiempo. Esto es una buena aproximación puesto que el movimiento de DMT1 ocurre en un tiempo menor que la regulación sistémica, tal como se muestra en el capítulo 1, Tabla 1.

El término de acumulación se refiere a la variación de la concentración en un intervalo de tiempo, en el estado estacionario este término es cero, pues se alcanza un equilibrio en el cual lo que entra es igual a lo que sale en un determinado elemento de volumen, y por tanto la concentración total en dicho elemento de volumen se mantiene constante en el tiempo. La célula frente a un estímulo modifica la distribución de DMT1 hasta alcanzar un estado estacionario, en el cual se mantendrá hasta que otro estímulo lo modifique. Esto se observa en el experimento que muestra la distribución de esta proteína transportadora en el tiempo [15], en el cual la célula se encuentra en un estado estacionario inicial y al ser sometida a un challenge de hierro la distribución de la concentración de DMT1 es modificada.

#### Condiciones de borde

Para que el problema tenga solución única, es necesario definir las condiciones de borde y las condiciones iniciales para el sistema de ecuaciones diferenciales dado.

Las condiciones de borde necesarias corresponde al borde en la posición 0 para  $D_{+}$ , dado que en dicha posición comienza el desplazamiento de esta variable, mientras que concentración en la posición en 1 para dicha especie está determinada por la concentración que proviene del avance de la especie desde posiciones anteriores. Lo mismo sucede para D, donde se debe especificar la condición de borde sólo en la posición 1 que es donde comienza el desplazamiento hacia la membrana basolateral, y en la posición 0 el valor quedará determinado por los valores anteriores.

Para la especie  $D_0$  se requiere la determinación de las condiciones de borde en los extremos 0 y 1 debido a la naturaleza difusiva de esta especie, en la cual la dirección del flujo no tiene una trayectoria determinada en una dirección, sino que depende del gradiente de concentración en cada instante.

Las condiciones de borde para la resolución de este modelo son las siguientes, y la manera en que son determinadas se encuentra en el anexo.

$$
\nu_0 \frac{\partial D_0(t, 0)}{\partial x} = k_1' D_0(t, 0) - k_1 D_A(t)
$$

$$
-\nu_0 \frac{\partial D_0(t, 1)}{\partial x} = k_2' D_0(t, 1) - k_2 D_B(t)
$$

$$
\nu D_+(t, 0) = \gamma_A D_A(t)
$$

$$
\nu D_-(t, 1) = \gamma_B D_B(t)
$$

En el caso de  $D_0$  la condición de borde indica el flujo de dicha especie en el borde, mientas que en el caso de  $D_+$  y  $D_-$  se especifica la función que determina la concentración de dichas especies en el borde.

También se tiene que con estas condiciones de borde para  $D - y D_+$  no se tiene una acumulación de dichas especies en los bordes definidos debido a que lo que se pone en movimiento en un instante t corresponde a lo que llega a ese punto desde la membrana.

Las ecuaciones con estás condiciones de borden aseguran que la masa total del sistema se mantenga constante. La resolución de esto se encuentra en el Anexo.

#### $5.2.$ Simulaciones

Para determinar si el modelo propuesto representa el fenómeno que se quiere estudiar, éste se debe probar, una manera es modificar cada uno de los parámetros que contienen las ecuaciones dado un caso base y observar si las simulaciones del modelo se comportan cualitativamente de acuerdo a lo esperado dado el modelo, y si es que permiten representar el fenómeno que se está estudiando.

Para el caso base se escogió el valor de 0.5 para todos los parámetros de unión y liberación de las proteínas motoras, como también los parámetros de formación de las vesículas y fusión de las mismas con las membranas. Estos valores se escogieron arbitrariamente y con el mismo valor para todos para que no hubiera un mayor efecto de uno sobre otro pudiendo así comprar posteriormente el efecto de sus modificaciones.

Para el valor de la velocidad se consideró un valor de 1 y para la difusión 0.1 para representar que el efecto de movimiento sobre el microtúbulo es el que predomina en el transporte vesicular por sobre la difusión.

Para todas las simulaciones se considera la cantidad total de DMT1 en la célula con un valor de 1, y un  $dx$  para la integración de 0.01. Sin embargo, para la representación gráfica de los resultados, se consideran 20 secciones, de acuerdo a lo considerado en el experimento del profesor Tulio Nuñez [15], y la altura en cada sección representa la proporción de DMT1 en dicha sección, respecto al total de DMT1 contenido en la célula.

En la Figura 15, se observa el gráfico obtenido para el set de parámetros que se muestra en la Tabla 3. Las líneas negras representan la proporción total de DMT1 en cada sección de la célula, mientras que las rojas muestran la proporción de DMT1 en el estado  $D_0$ , las líneas verdes y azules representan las variables  $D_+$  y  $D_-$  respectivamente.

| Parámetro                  | Valor        | Unidad                                                           |
|----------------------------|--------------|------------------------------------------------------------------|
| $k_{+}$                    | 0.5          |                                                                  |
| $k_{+}'$                   | $0.5\,$      | s                                                                |
| $k_{-}$                    | 0.5          | $\overline{s}$                                                   |
| $k_{-}^{\prime}$           | 0.5          | $\overline{1}$<br>$\overline{s}$                                 |
| $\boldsymbol{k}_1$         | 0.5          | $\mathbf{1}$<br>$\frac{\left\lceil \frac{1}{s} \right\rceil}{m}$ |
| $k'_1$                     | 0.5          | $\overline{s}$                                                   |
| $k_2$                      | 0.5          | $\overline{s}$ .                                                 |
| $k'_2$                     | 0.5          | $\frac{1}{2}m$<br>$\overline{s}$                                 |
| $\gamma_A$                 | 0.5          | $\overline{s}$                                                   |
| $\gamma_B$                 | 0.5          | $\frac{\sqrt{5}}{m}$                                             |
| $\boldsymbol{\mathcal{V}}$ | $\mathbf{1}$ | $\overline{s}$                                                   |
| $v_0$                      | 0.1          | $\frac{m^2}{m^2}$<br>$\overline{s}$                              |

**Tabla 3: Valores parámetros caso base**

Los puntos que se muestran en el gráfico, representan la proporción total de DMT1 en la membrana. Los que se encuentran en la posición 0 indican la proporción de DMT1 en la membrana apical, mientras que los que se encuentran en la posición 1 indican la proporción de DMT1 en la membrana basolateral. El color de los puntos se relaciona con las curvas de concentración total, es decir, al sumar la proporción de DMT1 en las membranas, más la proporción en cada una de las secciones da como resultado 1.

En este gráfico se puede observar que el modelo propuesto, tal como es representado en el diagrama de la Figura 14, es simétrico con respecto al centro del eje apical-basolateral de la célula, lo cual se debe a que los parámetros hacia ambos extremos son iguales por lo que no hay una diferencia en el comportamiento en un sentido u otro. Se observa también la distribución de  $D_+$  y  $D_-$  muestra un perfil con una mayor concentración hacia el lado de la membrana al cual se dirigen las respectivas proteínas motoras, lo cual junto al perfil convexo de  $D_0$  dan como resultado un perfil de concentración total con mayor concentración hacia los extremos de la célula. Dada la simetría del caso base, en el centro del eje apical-basolateral las concentraciones de las vesículas motoras en ambas direcciones en la misma.

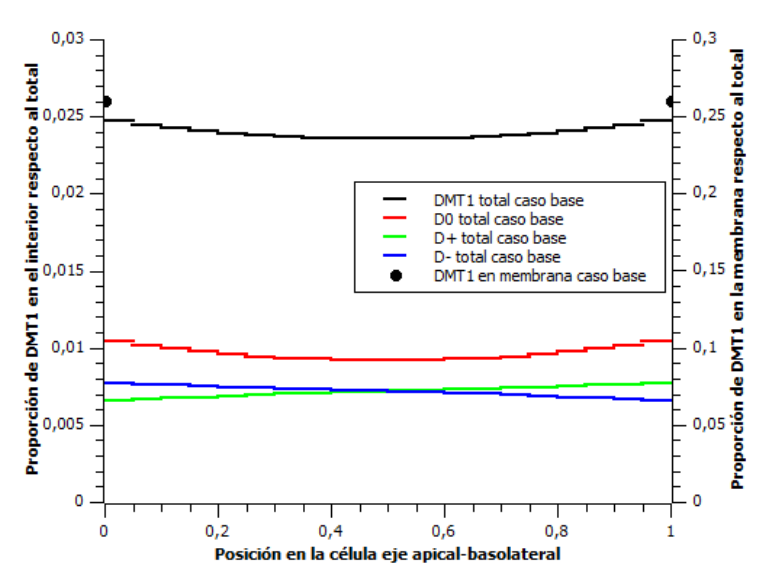

**Figura 15: Representación de la cantidad de DMT1 en el estado estacionario con los valores de los parámetros 0.5,**  $v=1$  **y**  $v_0=0.2$ **. La línea negra es la cantidad total, las líneas azul y verde son**  $D_+$  **y**  $D_-$  **y** la línea roja es la cantidad de D<sub>0</sub>, todos estos asociados al eje izquierdo. Los puntos representan DMT1 **en las membranas, cuyos valores están asociados al eje derecho.**

Con respecto a  $D_0$ , esta especie se genera en las membranas y posteriormente se une a las proteínas motoras, por lo cual dependiendo de los valores de las constantes de asociación y disociación, presentará una mayor acumulación cerca de las membranas o no. La distribución de esta especie también está regida por la difusión, lo cual se observa más adelante.

Con el objetivo de analizar el desempeño del modelo y el significado biológico de cada uno de los parámetros, se modifican cada uno de los ellos manteniendo los otros con los valores del caso base. A continuación se muestra el análisis realizado de cada uno de los parámetros considerados en el modelo, en cada caso se analizó el efecto de un aumento de 10 veces en cada parámetro y una disminución de 10 veces, considerando que el caso base es el estado estacionario en la Figura 15. En cada figura, este caso base está representado por las líneas negras, mientras el caso cuyo parámetro ha sido disminuido es representado por la línea verde y el caso cuyo parámetro es aumentado es representado por la línea roja. Los puntos en cada uno de los gráficos representan la proporción de DMT1 en las respectivas membranas y los colores de dichos puntos se corresponden con los datos del mismo color.

### Parámetros:  $k_1$  y  $k_2$

El parámetro  $k_1$  representa la formación de la vesícula desde la membrana apical hacia el interior, sin unirse a una proteína motora de inmediato. Cómo se observa en el gráfico de la Figura 16, un aumento en dicho parámetro provoca una acumulación hacia el

extremo apical, el que se genera debido a un aumento de  $D_0$  desde dicha membrana, esta mayor cantidad de las vesículas de DMT1 cerca de dicha membrana provoca un aumento en la concentración del transportador en la membrana apical respecto al caso base. En el caso en que  $k_1$  es reducido, hay una disminución en la cantidad de vesículas cerca de la membrana, lo cual es debido a la menor tasa de formación de éstas, lo cual también se ve reflejado en la menor concentración en la membrana apical respecto al caso base.

En el interior de las células, las proteínas de membrana y moléculas exteriores son endocitadas para luego ser transportadas a algún lugar específico de la célula. Sin embargo, el modelo planteado no considera una asociación en el aumento de la endocitosis con un aumento en el desplazamiento hacia el interior de la célula, el cual de acuerdo al sistema de ecuaciones planteado se podría representar aumentando paralelamente el parámetro  $k_{+}$ , permitiendo de este modo representar que las vesículas formadas se asocien con mayor afinidad a las kinesinas y se desplacen en el interior de la célula.

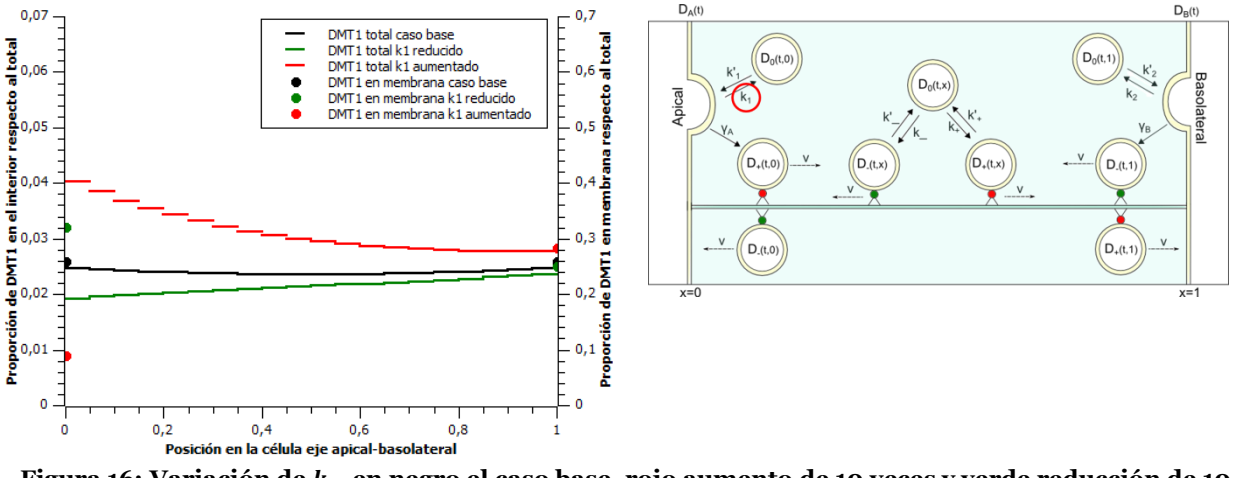

Figura 16: Variación de  $k_1$ , en negro el caso base, rojo aumento de 10 veces y verde reducción de 10 **veces (izquierda). Diagrama señalando el parámetro estudiado (derecha)** 

Es el caso en particular de este trabajo se quiere representar en primera instancia la condición estacionaria inicial en la cual hay una mayor concentración hacia la membrana apical de la célula, por lo cual para simular dicha situación de acuerdo al modelo propuesto se necesitaría aumentar el parámetro  $k_1$ , o bien disminuir el parámetro  $k_1$ pero modificando los parámetros asociados a la asociación y disociación de las vesículas de las proteínas motoras, favoreciendo el perfil de concentración hacia la membrana apical (a continuación se estudiarán los efectos de la modificación de dichos parámetros).

Con respecto a  $k_2$ , dado que el sistema es simétrico se tiene que el efecto de aumentar o disminuir dicho parámetro será el mismo que para el caso de  $k_1$  pero en sentido inverso, tal como se muestra en la Figura 17.

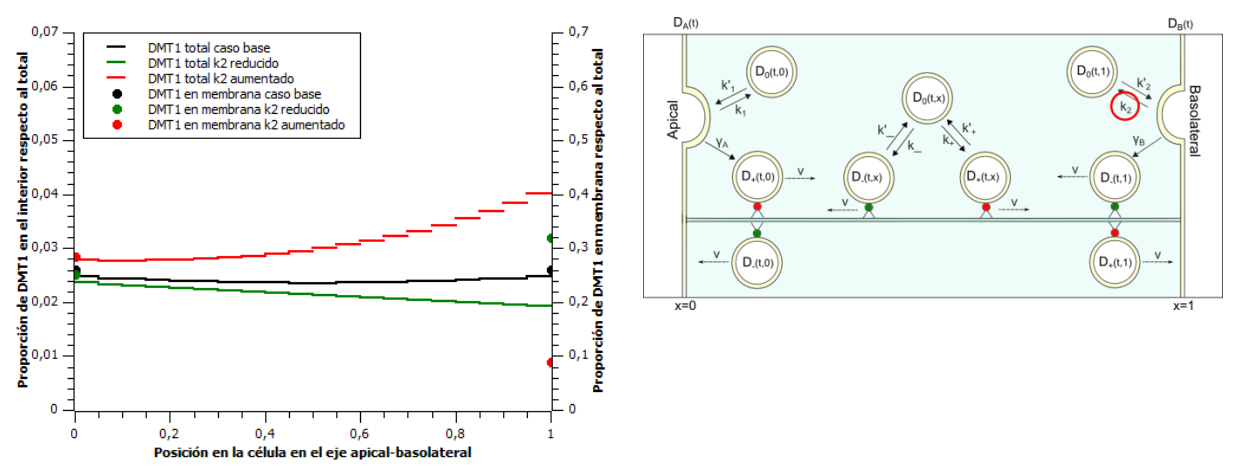

Figura 17: Variación de  $k_2$ , en negro el caso base, rojo aumento de 10 veces y verde reducción de 10 **veces (izquierda). Diagrama señalando el parámetro estudiado (derecha)**

# $k'_1$  y  $k'_2$

Este parámetro simula la fusión de las vesículas que contienen DMT1 y que no se encuentran asociadas a alguna proteína motora con la membrana apical. Como se observa en el gráfico de la Figura 18, un aumento en dicho parámetro muestra una disminución en la cantidad de vesículas de DMT1 en la proximidad de la membrana apical, asociado a un aumento en la concentración de DMT1 en la membrana misma debido al mismo efecto de incentivar la fusión de las vesículas. A su vez, una reducción  $k'_1$ caso base, lo cual se debe a que se está representando una menor tasa de fusión por lo que las vesículas sólo quedan cerca de la membrana, pero no en ella, lo cual se ve reflejado en la concentración de DMT1 en la membrana apical para el caso en que este parámetro se ha reducido respecto al caso base.

En las células la interacción entre las vesículas y la membrana depende de un sistema de proteínas que controlan tanto la dirección de las vesículas como la fusión de las mismas [54][55], todos estos elementos, y otros que puedan estar involucrados en este caso en específico, son representados sólo por un parámetro en el modelo, por lo cual un aumento o disminución en este parámetro está en realidad representando un proceso mucho más complejo.

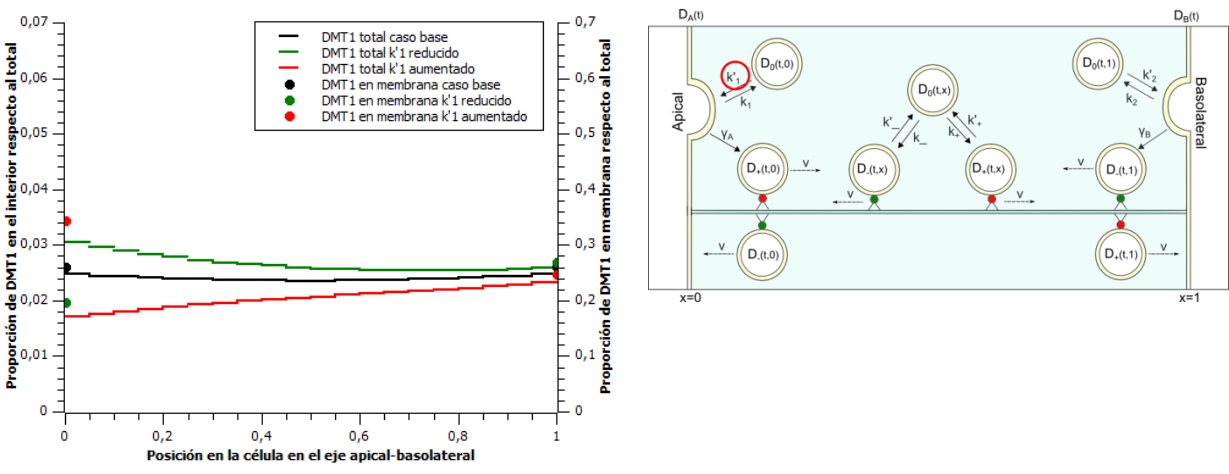

Figura 18: Variación de  $k'_{1}$ , en negro el caso base, rojo aumento de 10 veces y verde reducción de 10 **veces (izquierda). Diagrama señalando el parámetro estudiado (derecha)**

En este caso en particular se tiene que para representar el caso inicial mostrado en el  $k'_1$ base, esto permitiría una simulación con una mayor concentración de DMT1 en las proximidades de la membrana apical tal como lo observado experimentalmente (Figura 7).

No hay estudios específicos para el proceso de endocitosis y exocitosis para el caso de la línea celular Caco-2, por lo que considerar que todos los efectos que están involucrados en estos fenómenos con un par de parámetros es sólo una aproximación inicial.

Se puede observar que el efecto de aumentar el parámetro  $k_1$  tiene un resultado mayor  $k'_1$ la formación de vesículas que no se unen directamente a una proteína motora. La formación de vesículas a través de este parámetro disminuye la concentración de DMT1 en la membrana lo cual provoca una disminución en la formación de vesículas por la vía de  $\gamma_A$ , por lo que hay una disminución del transporte en la dirección apical-basolateral.  $k'_1$ aumento en la formación de vesículas la disminución de concentración en la membrana es menor que en el caso anterior haciendo que haya un trasporte mayor hacia el extremo basolateral por la vía  $\gamma_A$ .

Con respecto a  $k'_2$ , dado que el sistema es simétrico se tiene que el efecto de aumentar o disminuir dicho parámetro será el mismo que para el caso de  $k'_1$  pero en sentido inverso, tal como se muestra en la Figura 19.

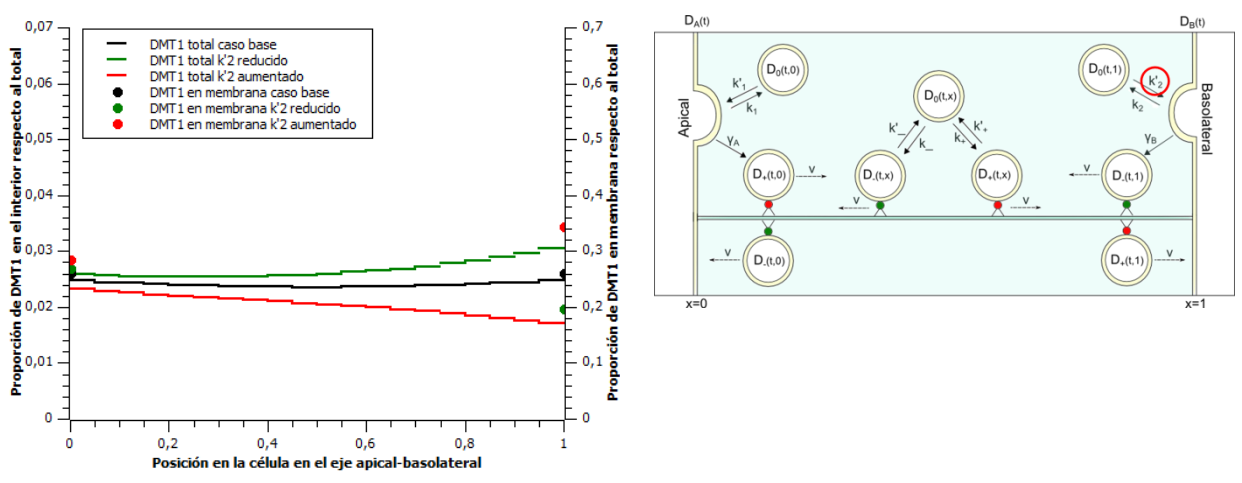

Figura 19: Variación de  $k'_{2}$ , en negro el caso base, rojo aumento de 10 veces y verde reducción de 10 **veces (izquierda). Diagrama señalando el parámetro estudiado (derecha)**

#### Parámetro:  $k_{+}$  y  $k_{-}$

Este parámetro representa la asociación de las vesículas que no se encuentran asociadas a ninguna proteína motora, a las kinesinas, las cuales como se menciona anteriormente, se dirigen hacia el extremo plus del microtúbulo, el cual en el caso de las células Caco-2 se encuentra hacia el extremo basolateral.

Un aumento en este parámetro del modelo (Figura 20), indicará una mayor asociación de las vesículas con kinesina, provocando un desplazamiento del perfil de concentraciones hacia el extremo basolateral, resultando en una mayor concentración hacia dicho sector con respecto al caso base. Por otro lado una disminución indica una menor asociación respecto al caso base, por lo que el desplazamiento hacia el extremo basolateral es menor y aumenta hacia el extremo apical debido a que hay una mayor disponibilidad de  $D_0$ para la asociación con dineína.

El efecto de aumento de este parámetro es mayor debido a que en el caso base la distribución de la concentración de  $D_{+}$  en el estado estacionario es mayor hacia el extremo basolateral (Figura 15), por lo que un aumento en  $k_{+}$  aumenta la cantidad de  $D_{+}$  hacia el lado izquierdo por sobre esta concentración base, mientras que en el caso de una reducción del parámetro  $k_{+}$  se produce una disminución del desplazamiento hacia el extremo basolateral, pero dado que el caso base  $D_{+}$  está distribuido de una manera creciente hacia dicho extremo, el efecto es una reducción de la concentración en el sentido apical-basolateral, pero en menor proporción.

Un aumento de este parámetro puede representar una mayor afinidad de las vesículas con las proteínas motoras, lo cual está relacionado con sistemas de regulación internos para el transporte en el citoplasma [37], cómo también puede representar un aumento en la cantidad de kinesinas, y al contrario con la disminución de éstas, pero dado que el modelo no contempla la cantidad de kinesinas y dineínas de asume un exceso de éstas, por lo que en este modelo específico la variación de este parámetro representaría relaciones de afinidad entre las vesículas y las proteínas motoras.

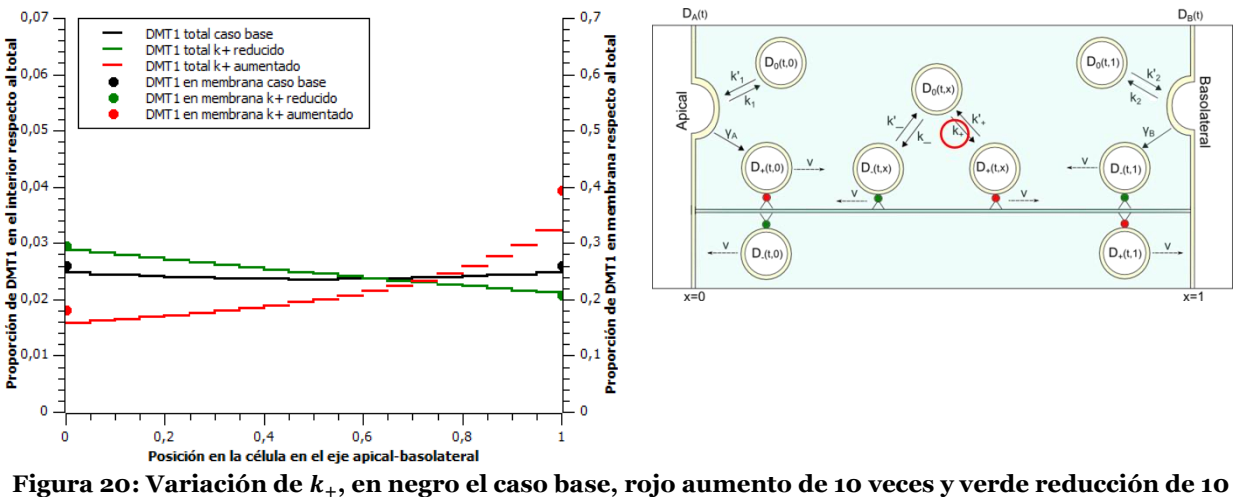

**veces (izquierda). Diagrama señalando el parámetro estudiado (derecha).**

Dado que el transporte de las vesículas es similar en todas las células animales, en este caso lo que intenta representar este parámetro es lo mismo que en un caso general. En el experimento del movimiento de DMT1 con fluorescencia se observa un desplazamiento de DMT1 desde el extremo apical al basolateral luego de un challenge de hierro, el cual podría ser representado por modificaciones en los parámetros del modelo asociados al transporte sobre el microtúbulo.

Con respecto a  $k_$ , dado que el sistema es simétrico se tiene que el efecto de aumentar o disminuir dicho parámetro será el mismo que para el caso de  $k_{+}$  pero en sentido inverso, tal como se muestra en la Figura 21.

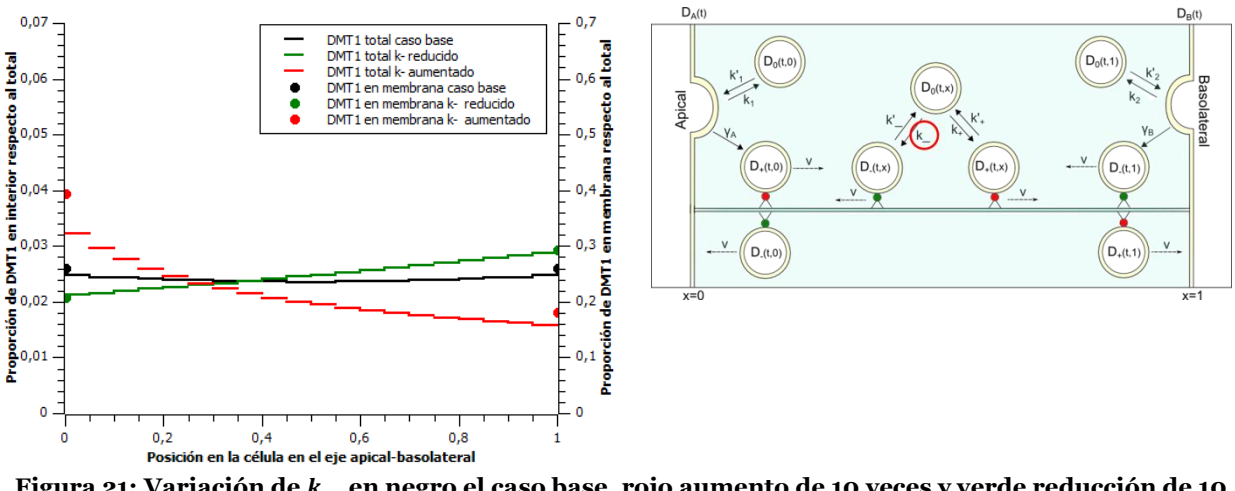

Figura 21: Variación de k<sub>-</sub>, en negro el caso base, rojo aumento de 10 veces y verde reducción de 10 **veces (izquierda). Diagrama señalando el parámetro estudiado (derecha).**

Para representar el caso del movimiento de esta proteína transportadora de hierro se tiene por una parte que debe haber una modificación en los parámetros que controlan la formación y fusión de las vesículas debido a que hay cambios en la concentración de DMT1 en las membranas de la célula, tal como se mostrará más adelante, pero dado que el transporte desde un extremo a otro está controlado principalmente por el movimiento sobre el microtúbulo también es lógico considerar que los parámetros de transporte se modifican cuando hay un cambio en la distribución de la concentración en el interior de la célula.

## $k'_+$  y  $k'_-$

Este parámetro indica el grado de disociación de las vesículas que se encuentran asociadas a kinesina. También puede representar una disociación entre el complejo proteína-vesícula desde el microtúbulo debido a la característica de procesividad [45] de las proteínas motoras.

Como se observa en la Figura 22, un aumento en este parámetro genera un aumento de la concentración hacia el extremo apical, lo cual se debe a la disminución de vesículas en la dirección plus, aumentando en el tiempo la concentración de  $D_0$  el cual se asocia en parte a las dineínas las que en este caso tienen una menor tasa de disociación respecto de las kinesinas, favoreciendo por tanto el desplazamiento hacia la membrana apical y alcanzando en el estado estacionario una distribución decreciente en el sentido apical $k_{1}^{\prime}$ lo que hay una mayor tendencia de alcanzar el extremo basolateral aumentando por tanto la concentración hacia ese extremo.

 $k_{+}^{\prime}$ aumento en este parámetro favorece el transporte en el sentido minus, el cual tiene en el caso base una distribución con mayor concentración hacia el extremo apical, por lo que el efecto hacia dicho extremo es mayor, y por otro lado las vesículas que se forman en la membrana apical a través del parámetro  $\gamma_A$  se disocian rápidamente acumulando la especie  $D_0$  en dicho extremo. En el caso en que hay una disminución, no hay un aumento mayor hacia el extremo basolateral, sólo se permite que una mayor cantidad de las vesículas que se asocian a kinesinas sigan dicho sentido de transporte provocando un efecto de aumento hacia dicha membrana, pero no en la magnitud que en el caso del aumento.

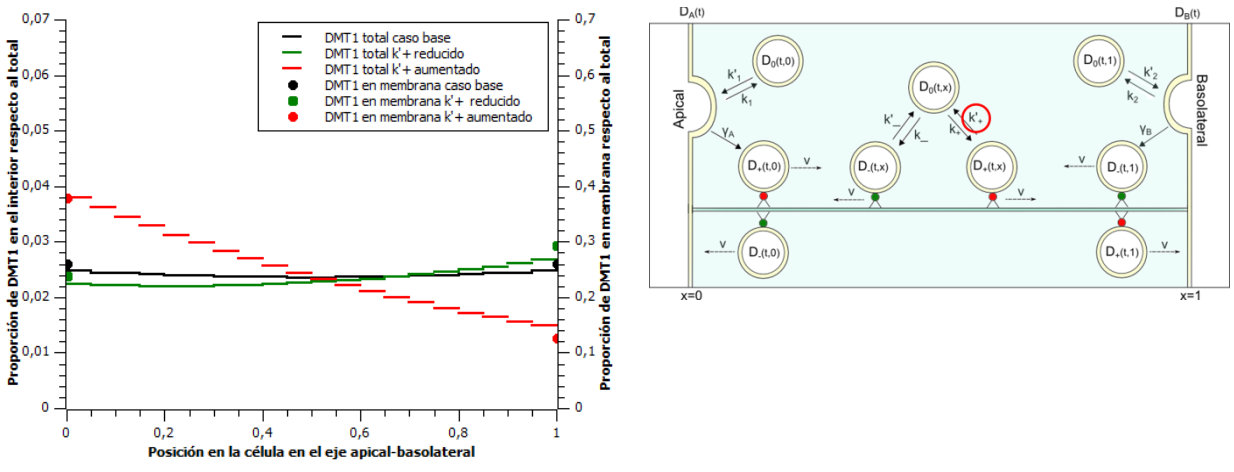

Figura 22: Variación de k'<sub>+</sub>, en negro el caso base, rojo aumento de 10 veces y verde reducción de 10 **veces (izquierda). Diagrama señalando el parámetro estudiado (derecha)**

Este parámetro puede ayudar a representar los cambios en el desplazamiento de las vesículas en el microtúbulo al igual que los otros parámetros relacionados con las proteínas motoras.

Con respecto a  $k'$ , dado que el sistema es simétrico se tiene que el efecto de aumentar o disminuir dicho parámetro será el mismo que para el caso de  $k'$ <sup>+</sup> pero en sentido inverso, tal como se muestra en la Figura 23.

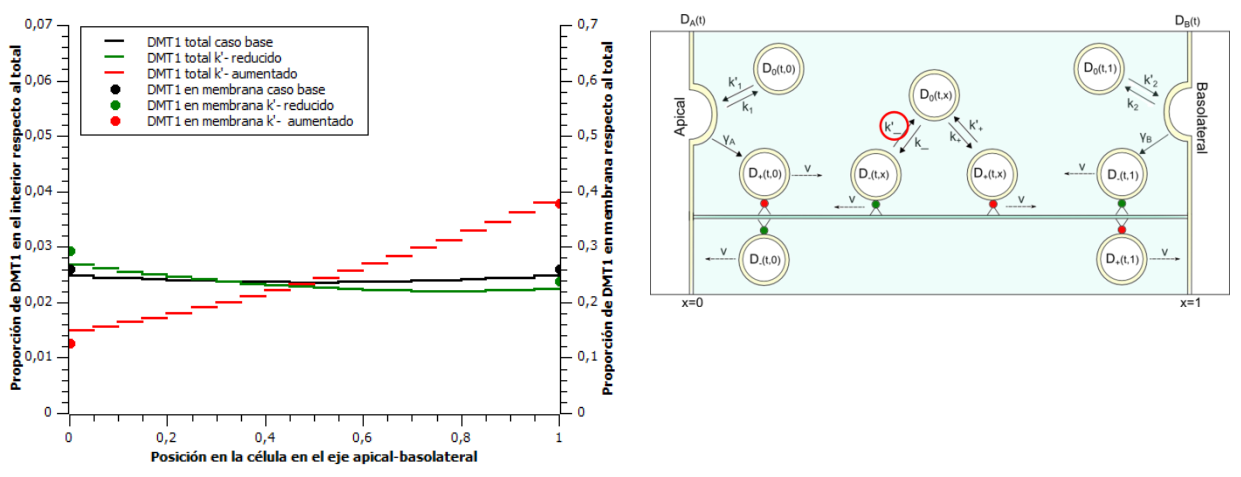

Figura 23: Variación de k'<sub>-</sub>, en negro el caso base, rojo aumento de 10 veces y verde reducción de 10 **veces (izquierda). Diagrama señalando el parámetro estudiado (derecha)**

#### Parámetro:  $\gamma_A$  y  $\gamma_B$

El parámetro  $\gamma_A$  indica la formación de las vesículas y su inmediata asociación a kinesinas para el transporte a través del microtúbulo, por lo que un aumento en dicho parámetro simulará un desplazamiento del perfil de concentración hacia la membrana basolateral (Figura 24), opuesto a lo que sucede en el caso en que se aumenta  $k_1$  donde se produce una acumulación de las vesículas debido a que no hay un transporte de las mismas hacia el otro extremo. Por el contrario, una disminución de dicho parámetro provoca una disminución del DMT1 que es endocitado desde la membrana provocando una mayor concentración de este transportador en la membrana apical y por tanto una menor cantidad de vesículas en el interior y el perfil en este caso será decreciente en el sentido apical-basolateral debido a la menor proporción de transportadores que se diriguen desde la membrana apical a la basolateral versus la cantidad de trasportadores que se desplazan desde la membrana basolateral a la apical.

De acuerdo a las ecuaciones, no hay nada que limite el valor que se le pueda dar al parámetro  $\gamma_A$ , pero dado que intenta representar una situación en que las vesículas se adhieren de inmediato a una proteína motora para desplazarse sobre el microtúbulo, dicho parámetro debiera estar limitado por la cantidad de kinesinas disponibles para tal desplazamiento. Lo anterior podría indicar que una mejor manera de representar el comportamiento de lo que sucede en este sector de la célula sería considerar sólo el sistema asociado a  $D_0$  y posteriormente su paso a  $D_+$  y  $D_-$ , y a partir de modificaciones en las constantes de asociación y disociación con las proteínas motoras controlar el desplazamiento posterior, debido a que estos parámetros si pueden considerar en su valor una estimación de la concentración de dineínas y kinesinas.

La consideración del parámetro  $\gamma_A$  en el modelo corresponde a la consideración que frente a una estimulación exterior con una concentración de hierro el DMT1 que se encuentra ubicado en la membrana se desplaza hacia el otro extremo, no verificándose una acumulación cerca de la membrana misma. Sin embargo, por lo descrito anteriormente, este desplazamiento luego de la formación de la vesícula podría ser representado por la modificación en los parámetros de desplazamiento sobre el microtúbulo, por lo cual dicho mecanismo podría no ser necesario siendo por tanto un término redundante del fenómeno, pero esto no puede asegurarse sin realizar un comparación modificando el modelo para que no contenga dicho mecanismo.

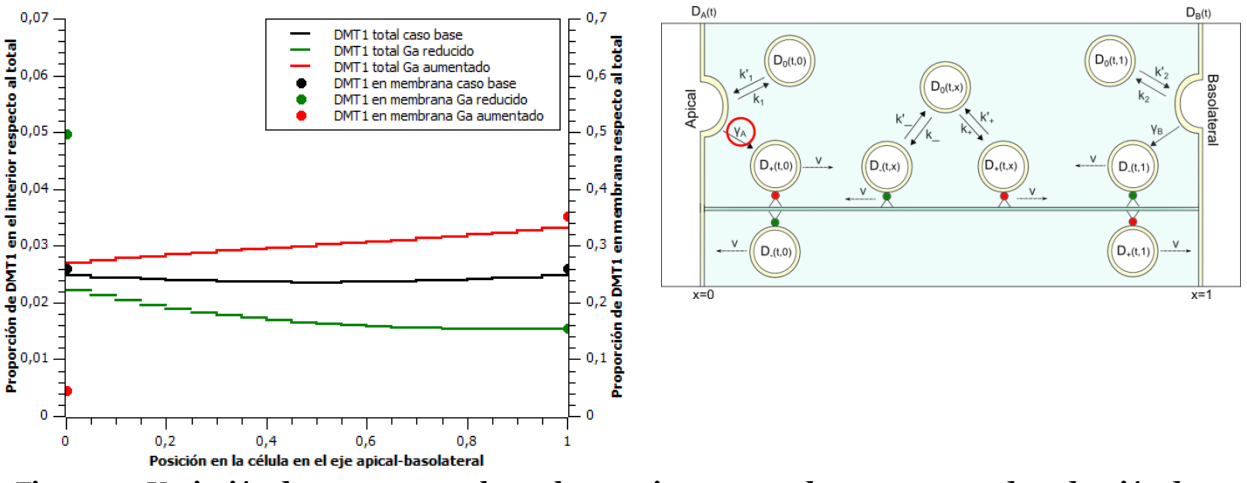

Figura 24: Variación de  $\gamma_A$ , en negro el caso base, rojo aumento de 10 veces y verde reducción de 10 **veces (izquierda). Diagrama señalando el parámetro estudiado (derecha).**

Con respecto a  $\gamma_B$ , dado que el sistema es simétrico se tiene que el efecto de aumentar o disminuir dicho parámetro será el mismo que para el caso de  $\gamma_A$ pero en sentido inverso, tal como se muestra en la Figura 25.

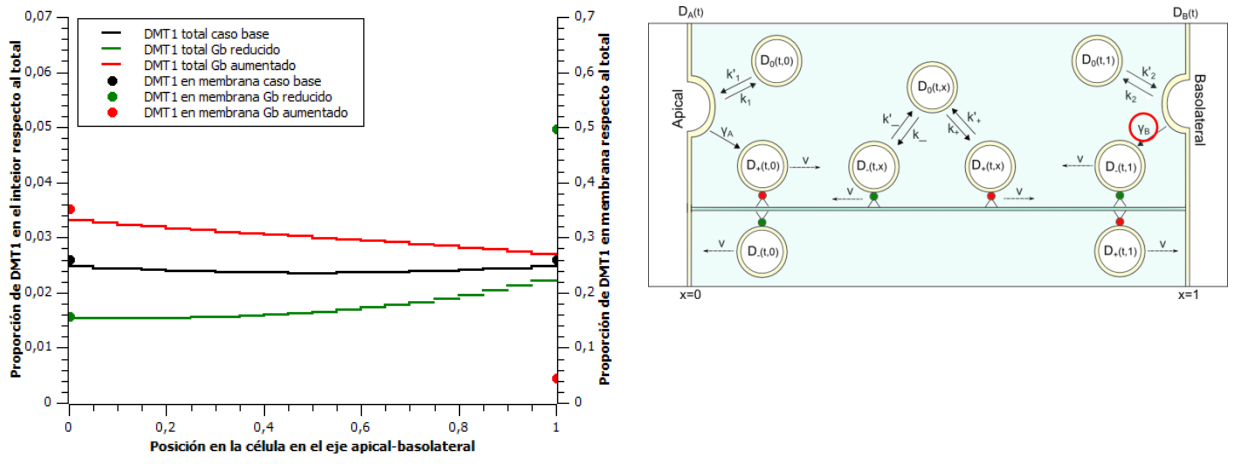

Figura 25: Variación de  $\gamma_B$ , en negro el caso base, rojo aumento de 10 veces y verde reducción de 10 **veces (izquierda). Diagrama señalando el parámetro estudiado (derecha)**

## Parámetro: v

En este modelo el parámetro de la velocidad es el mismo para ambas direcciones, por lo que el efecto de modificarlo genera perfiles simétricos (Figura 26) tal como en el caso base.

Un aumento en este parámetro eleva la concentración en las membranas debido a que las vesículas que llegan a éstas, asociadas a alguna proteína motora, se fusionarán con mayor tasa, disminuyendo la cantidad de  $D_+$  y  $D_-$  en el interior, por lo que la curvatura de la concentración total será mayor que en el caso base dado que las vesículas se encontrarán en mayor medida en el estado  $D_0$  reguladas sólo por el parámetro que representa la constante de difusión. En el caso en que la velocidad es disminuida, las vesículas que llegan a la membrana se fusionarán a una menor tasa que en el caso base, provocando una disminución en la concentración de las membranas y una acumulación de las especies  $D_+$  y  $D_-$  en los extremos.

De acuerdo a estudios experimentales que se realizaron sobre el sistema de transporte de vesículas de GLUT4 [44], en los cuales se observa que la velocidad de éstas no es constante sobre el microtúbulo, y que no hay mucha diferencia en la velocidad hacia una u otra dirección, se puede suponer que en el caso de las vesículas de DMT1 debería ocurrir algo similar, pero como una aproximación y debido a la falta de datos respecto al transporte de las vesículas relacionados con el sistema que se quiere modelar, en el modelo propuesto se considera que la velocidad es constante durante todo el trayecto y hacia ambos sentidos, tal como se describe anteriormente.

Por lo tanto, dado que modificar la velocidad, en el caso de este modelo, no favorece la acumulación en uno u otro extremo de la célula, no es relevante su modificación para buscar el perfil de concentraciones deseado. Si hubiese una diferenciación de las velocidades en una u otra dirección, se podría observar el efecto de modificar la velocidad que modifique el desplazamiento hacia la dirección deseada.

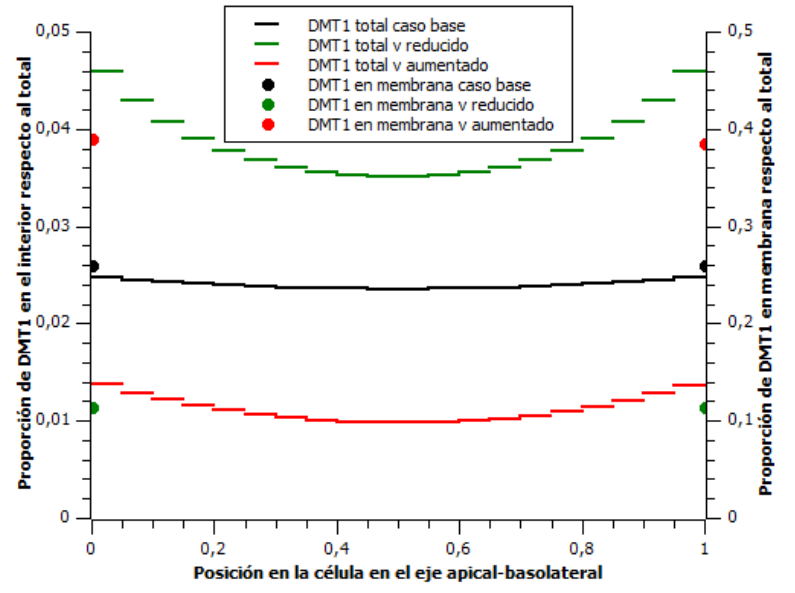

Figura 26: Variación de v en negro el caso base, rojo aumento de 10 veces y verde reducción de 10 **veces.**

### Parámetro:  $v_0$

De acuerdo al modelo planteado, las vesículas cuando no se encuentran asociadas a proteínas motoras pueden difundir con constante de difusión  $v_0$ . Un aumento en este parámetro muestra un perfil con una cantidad constante de vesículas a lo largo del eje apical-basolateral (Figura 27), lo cual es debido a que este término permite una mayor distribución de las vesículas. Lo contrario sucede en el caso en que dicho parámetro es disminuido, en este caso la distribución de vesículas es mayor hacia los extremos debido a la formación que hay de  $D_0$  en las membranas, las cuales debido a la falta de difusión se acumulan en mayor cantidad respecto al caso base considerado.

En las células el transporte de vesículas y organelos, ocurre principalmente asociado a las proteínas transportadoras [37], y por lo tanto la difusión no es un fenómeno determinante para el movimientos de las vesículas. Sin embargo, dado que el modelo no considera todos los mecanismos de transporte, tales como el transporte asociado a los filamentos de actina, y las interacciones que ocurren con otros elementos del citoplasma como moléculas, organelos, otras vesículas, etc. para representar de mejor manera el perfil buscado se considera que debe existir este término de difusión.

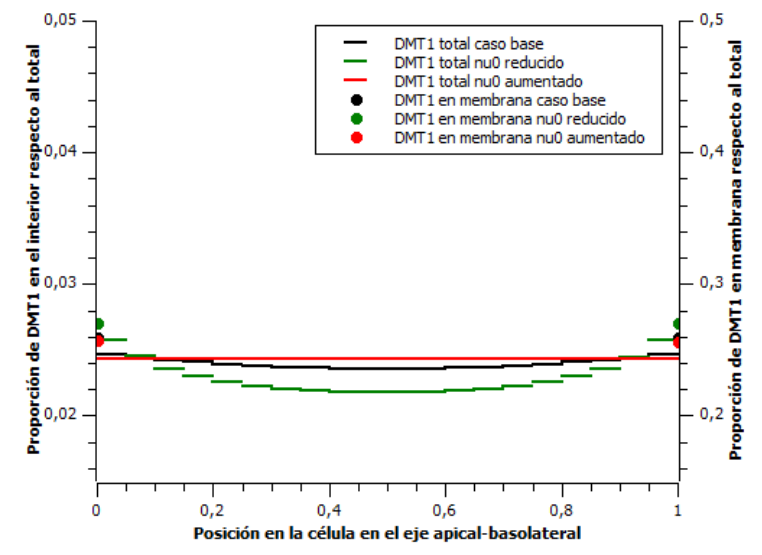

Figura 27: Variación de  $v_0$ , en negro el caso base, rojo aumento de 10 veces y verde reducción de 10 veces.

Por lo tanto, que dicho término sea mayor o menor responde sólo a una manera de representar el efecto de los fenómenos que ocurren en el citoplasma, si hay una menor interacción con otros elementos, y por lo tanto la vesícula se encuentra más libre el término difusivo será más importante que en el caso contrario. Debido que el interior de la célula no es un medio homogéneo, se esperaría que la difusión sea distinta a lo largo del trayecto.

#### Simulaciones que permitan replicar el perfil esperado

En la Figura 7, del capítulo 3 se observa la distribución inicial de DMT1 en una célula Caco-2, el cual corresponde a un estado estacionario de la célula, el cual luego cambia debido a una perturbación en la concentración exterior de hierro. Este perfil inicial tiene una mayor concentración hacia el extremo apical, y una concentración casi cero en el extremo basolateral, es cóncavo y la concentración en la membrana misma es menor que cerca de ella, lo cual puede ser debido al equilibrio que hay entre la formación de las vesículas y la fusión de las mismas, ya que si no hay un estímulo que indique que es necesario un aumento de los transportadores de DMT1 en la membrana la formación de vesículas primará.

Para buscar este perfil se modifican una serie de variables y se alcanza el estado estacionario, comparándolo con el estado estacionario del perfil de fluorescencia. En la Figura 28 se muestran 3 casos, donde cada uno de ellos corresponde a un set de datos modificados, los cuales son descritos a continuación.

En el caso 1 los valores de los parámetros utilizados son:

| Parámetro                  | Valor            | Unidad                                                |
|----------------------------|------------------|-------------------------------------------------------|
| $k_{+}$                    | 0.6              | S                                                     |
| $k'_+$                     | 0.5              | Ś                                                     |
| $\overline{k_{-}}$         | 0.6              | S                                                     |
| $k_{-}^{\prime}$           | 0.5              | S                                                     |
| $k_1$                      | $\mathbf{1}$     | $\overline{s}$                                        |
| $k_1'$                     | 0.3              | $\overline{m}$<br>$\overline{s}$                      |
| $k_2$                      | 0.5              | $\overline{s}$                                        |
| $k'_2$                     | 0.7              | $\overline{\mathfrak{m}}$<br>$\overline{\mathcal{S}}$ |
| $\gamma_A$                 | $\boldsymbol{0}$ | $\overline{s}$                                        |
| $\gamma_B$                 | 0.5              | $\overline{s}$                                        |
| $\boldsymbol{\mathcal{V}}$ | $\mathbf{1}$     | $\overline{m}$<br>$\overline{s}$                      |
| $v_0$                      | 0.1              | $m^2$<br>$\overline{s}$                               |

**Tabla 4: Valores parámetros caso 1**

Los valores para el comportamiento en el microtúbulo se escogieron de tal manera que estuviera más favorecida la asociación que la disociación de las vesículas con las proteínas, sin hacer ninguna diferenciación de acuerdo al sentido del transporte.

 $k_1$ que como se muestra en el gráfico de la Figura 16, un aumento en dicho parámetro genera una acumulación cercana a la membrana apical, por el mismo motivo se redujo el  $k'_1$  $k'_2$ mostrado en la Figura 19 provoca este efecto.

Como se observa en la Figura 28, la curva obtenida con este set de parámetros es decreciente en el sentido apical-basolateral, que es una de las características que posee el caso obtenido a partir de la fluorescencia del experimento. A pesar de esto, la cantidad de DMT1 en el extremo basolateral es aproximadamente la mitad de la concentración en el extremo basolateral, lo cual es superior a lo que se busca que corresponde a una concentración casi cero en el extremo basolateral.

En el caso 2 los parámetros utilizados son:

| Parámetro                  | Valor            | Unidad                                            |
|----------------------------|------------------|---------------------------------------------------|
| $k_{+}$                    | 0.3              | $\overline{\mathbf{S}}$                           |
| $k'_+$                     | 0.5              | ς                                                 |
| $k_{-}$                    | $\rm 0.8$        | ς                                                 |
| $k_{-}^{\prime}$           | 0.5              | ς                                                 |
| $k_1$                      | $0.7\,$          | $\overline{\mathcal{S}}$                          |
| $k_1'$                     | 0.4              | $\overline{m}$<br>$\mathbf{c}$                    |
| $\boldsymbol{k}_2$         | 0.5              | $\overline{S}$                                    |
| $\overline{k'_2}$          | 0.7              | $\overline{\tilde{m}}_{\rceil}$<br>$\overline{S}$ |
| $\gamma_A$                 | $\boldsymbol{0}$ | $\overline{s}$                                    |
| $\gamma_B$                 | 0.5              | $\overline{s}$                                    |
| $\boldsymbol{\mathcal{V}}$ | $\mathbf{1}$     | $\boldsymbol{m}$<br>$\overline{s}$                |
| $v_0$                      | 0.1              | $\overline{m^2}$<br>$\boldsymbol{S}$              |

**Tabla 5: Valores de parámetros caso 2**

Acá se modificaron los parámetros asociados al movimiento sobre los microtúbulos para  $k_{+}$  $k_{-}$ 

 $k_1$ al aumentar este parámetro hay un aumento en la cantidad de vesículas en el extremo apical, también hay un aumento en el extremo basolateral (Figura 16) debido a la mayor cantidad de vesículas en el interior de la célula.

La diferencia en los valores de los parámetros que están relacionados con la asociación y disociación de los microtúbulos es razonable debido a que los procesos de transporte de vesículas en el interior de las células están regulados principalmente por este mecanismo.

El perfil obtenido se muestra en la línea verde del gráfico de la Figura 28, donde se observa que con este nuevo set de parámetros se alcanza efectivamente una menor concentración de vesículas en el extremo basolateral, respecto al caso 1. Sin embargo, también hay un aumento en la cantidad de DMT1 en la membrana apical, lo cual no representa lo observado experimentalmente.

En el caso 3 se utilizan los mismos valores de los parámetros del caso 2, con la diferencia que se disminuye el valor de la constante de difusión, por lo que los valores son:

| Parámetro                  | Valor            | $\bold{Unidad}$                   |
|----------------------------|------------------|-----------------------------------|
| $k_{+}$                    | 0.3              | S                                 |
| $k'_{+}$                   | 0.5              |                                   |
| $\overline{k_{-}}$         | 0.8              | $\mathbf C$                       |
| $k_{-}^{\prime}$           | 0.5              |                                   |
| $\mathfrak{k}_1$           | $0.7\,$          | $\overline{S}$                    |
| $k_1^\prime$               | 0.4              | $\overline{m}$<br>$\overline{s}$  |
| $\overline{k_2}$           | $\overline{0.5}$ | $\overline{s}$                    |
| $k'_2$                     | 0.7              | $-\overline{m}$<br>$\overline{S}$ |
| $\gamma_A$                 | $\boldsymbol{0}$ |                                   |
| $\gamma_B$                 | 0.5              | $\overline{S}$                    |
| $\boldsymbol{\mathcal{V}}$ | $\mathbf{1}$     | $\frac{\overline{m}}{s}$          |
| $v_0$                      | 0.025            | $m^2$<br>$\boldsymbol{S}$         |

Tabla 6: Valores parámetros caso 6

El efecto que tiene esta disminución de la constante de difusión se observa en las líneas rojas del gráfico de la Figura 28, donde se aprecia que hay un aumento en la cantidad de vesículas en el extremo apical y también una disminución en el extremo basolateral. Se observa también que la pendiente presentada en este caso es mayor que en los dos casos anteriores.

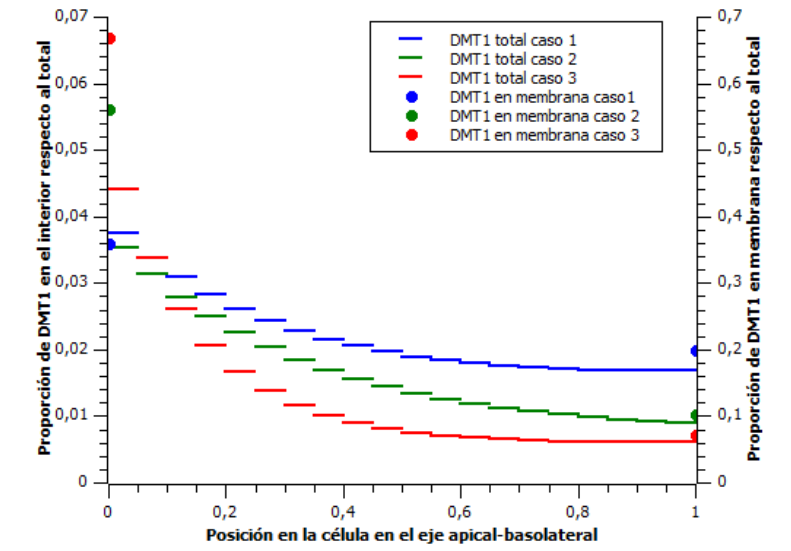

Figura 28: Representación de perfiles decrecientes en sentido apical-basolateral

En los 3 casos no se obtiene un perfil cóncavo como lo observado experimentalmente, sino que las curvas obtenidas tienen una forma convexa, con mayor pendiente en la primera mitad de eje apical-basolateral.

Se considera que de los 3 casos presentados, el segundo presenta mayores similitudes cualitativas con el perfil inicial de concentración en las células Caco-2 debido que presenta una menor concentración en la membrana basolateral que en el caso 1, y posee una menor pendiente y menor concentración en la membrana apical que en el caso 3.

Como se menciona anteriormente, en este modelo se considera que la velocidad es constante a lo largo del eje apical-basolateral, al igual que los valores de las constantes cinéticas de asociación y disociación. Esto podría no ser representativo de lo que ocurre efectivamente en la célula ya que a lo largo de la célula están ocurriendo diversos procesos, además del transporte de las vesículas de DMT1 en si, por lo que la velocidad sobre el microtúbulo y la asociación y disociación de las vesículas pueden variar de acuerdo a cambios en las condiciones a lo largo del eje de trasporte, como lo pueden ser la disponibilidad de proteínas motoras, la velocidad de formación y disociación de las tubulinas de los microtúbulos [37], y también debido a cambios en el tamaño de las vesículas  $[40]$ .

Respecto al coeficiente de difusión, esta propuesta considera su valor constante a lo largo del eje. Sin embargo, debido a lo que se explica anteriormente, este coeficiente puede involucrar una serie de fenómenos que no son considerados por el transporte sobre el

microtúbulo, como lo son las interacciones con otros elementos del citoplasma, los cuales no son homogéneos en el interior de la célula, por lo que se puede considerar que dicho parámetro también podría variar a lo largo de la misma.

El resto de los parámetros relacionados directamente con la interacción con las membranas se consideran constantes debido a que sin un estímulo externo no debiera haber variaciones en la fusión o formación de vesículas, lo cual se puede deducir del experimento que muestra la traslocación de DMT1 (Figura 4, capítulo 1), en el cual se observa que en los minutos previos al challenge de hierro el perfil de concentración se mantiene constante [15].

En el mismo experimento se observa cómo, luego de un challenge de hierro aplicado en la cara apical de la célula, DMT1 se desplaza desde su condición inicial a un nuevo estado en el cual el perfil de concentración es creciente en el sentido apical-basolateral, tal como se observa en la Figura 8. Para obtener este nuevo perfil, se debe encontrar un nuevo set de datos que inviertan el perfil de concentración de las vesículas. Dado que la señal de un aumento en la concentración es realizada en la cara apical, los parámetros que son afectados directamente y que por lo tanto pueden modificarse para representar este cambio del perfil corresponderían a los que se encuentran asociados directamente con la membrana apical, y debido a que hay un cambio en el transporte también se puede considerar una modificación en las constantes de asociación y disociación de las vesículas en el microtúbulo.

Los valores propuestos de los parámetros, para alcanzar el estado al que llega el sistema luego del challenge de hierro son los siguientes:

| $\operatorname{Parámetro}$ | Valor            | Unidad                                   |
|----------------------------|------------------|------------------------------------------|
| $k_{+}$                    | $\mathbf{1}$     | $\overline{s}$                           |
| $k'_+$                     | $0.5\,$          | S                                        |
| $\overline{k_{-}}$         | $\overline{0.1}$ | $\overline{\mathbf{S}}$                  |
| $k_{-}^{\prime}$           | 0.5              | $\overline{\mathcal{S}}$                 |
| $k_1$                      | $0.5\,$          | $\frac{\sqrt{s}}{m}$                     |
| $k_1^{\prime}$             | 0.7              | $\overline{s}$                           |
| $k_2$                      | $0.5\,$          | $\overline{s}$                           |
| $k'_2$                     | $0.7\,$          | $-\frac{3}{m}$<br>$\overline{s}$         |
| $\gamma_A$                 | $10\,$           | $\overline{S}$                           |
| $\gamma_B$                 | 0.5              | $\overline{S}$                           |
| $\boldsymbol{\mathcal{V}}$ | $\mathbf{1}$     | $\overline{\tilde{m}}$<br>$\overline{s}$ |
| $v_{\rm 0}$                | 0.1              | $m^2$<br>$\boldsymbol{S}$                |

Tabla 7: Valores parámetros post-challenge de hierro

El perfil obtenido se muestra en el gráfico de la Figura 29, donde se aprecia que se obtiene un perfil creciente en el sentido apical-basolateral, pero la concentración alcanzada en el extremo apical es superior a la concentración que se tiene en el extremo basolateral en el estado inicial, por lo que luego de probar con distintos valores se puede deducir que en este modelo propuesto, modificando sólo las variables del extremo apical, no es posible representar un mayor descenso de la concentración en dicho extremo. La manera en que esto se puede realizar sería voltear los valores para representar la solución inicial pero en sentido inverso. Sin embargo, esto no reflejaría una modificación debido a un factor externo como lo es la concentración de hierro.

Si bien no hay estudios que indiquen cual es la vía de señalización que provoca la internalización de DMT1 en el fenómeno de 'mucosal block', se puede suponer en un comienzo que puede ser un mecanismo similar al del movimiento vesicular de los trasportadores de glucosa GLUT-4 [49], donde la señal es percibida por receptores en la membrana para luego seguir una vía de señalización que permitirá el transporte de las

vesículas al lugar de destino, lo cual validaría la suposición de modificar sólo los parámetros asociados al extremo apical y movimiento sobre el microtúbulo debido a que son estos los que están expuestos a recibir una señal proveniente del exceso de hierro.

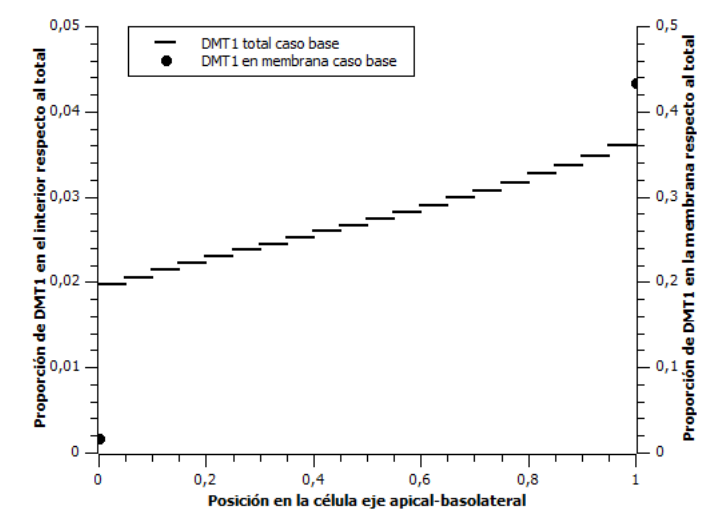

**Figura 29: Representación de perfil creciente en el sentido apical-basolateral**

#### 5.3. Perfil dinámico post challenge de hierro

Para observar la travectoria de las vesículas entre el estado inicial (caso 2, Figura 28), y el estado post exposición a la concentración de hierro, se realiza un gráfico de superficie, el cual se muestra en la Figura 30. En él se observa al tiempo cero, la condición inicial, la cual corresponde al perfil del caso 2 cuya curva es decreciente en el sentido apicalbasolateral. A partir de esta condición inicial, y con los valores de los parámetros que favorecen la concentración hacia el extremo basolateral, se observa la variación del perfil de la cantidad de vesículas en el tiempo hasta alcanzar el nuevo estado estacionario.

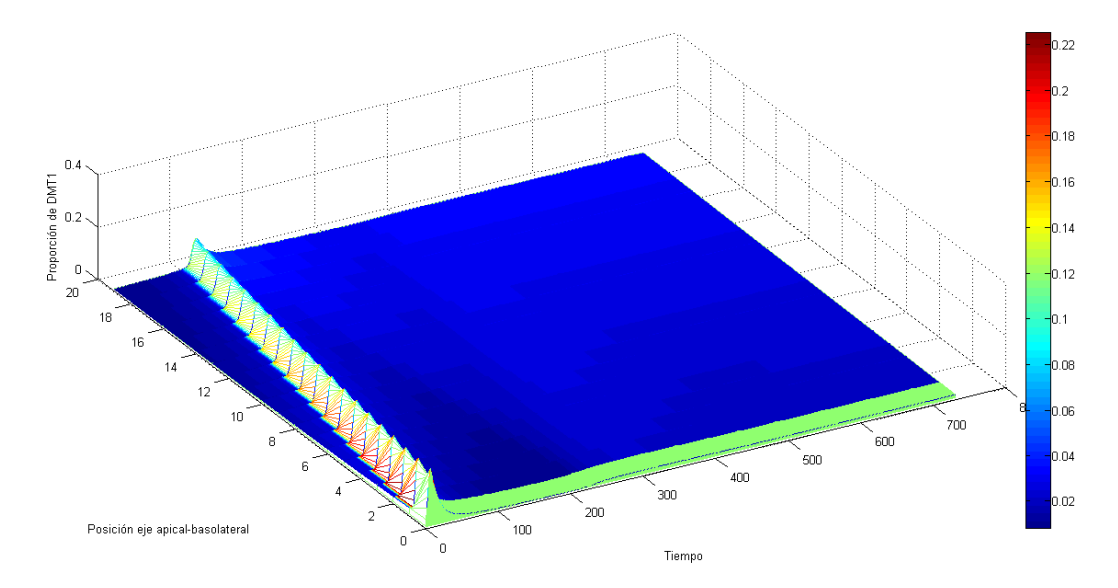

Figura 30: Perfiles de distribución de vesículas de DMT1 en el tiempo. En el tiempo o se encuentra la condición inicial correspondiente al caso 2.

Se observa que al inicio de la travectoria hay un aumento considerable de la cantidad de vesículas de DMT1 en el interior de la célula, el cual avanza hasta alcanzar la membrana basolateral.

Este fenómeno es observado en la Figura 31 desde el punto de vista de la cantidad de DMT1 en las membranas, donde la curva negra muestra el descenso rápido de la concentración en la membrana apical, mientras en la curva roja se observa cómo después de un periodo de tiempo, aumenta la concentración en la membrana basolateral, rápidamente debido a este pulso de vesículas provenientes del otro extremo, y luego desciende levemente hasta alcanzar el estado estacionario con el nuevo perfilinterior.

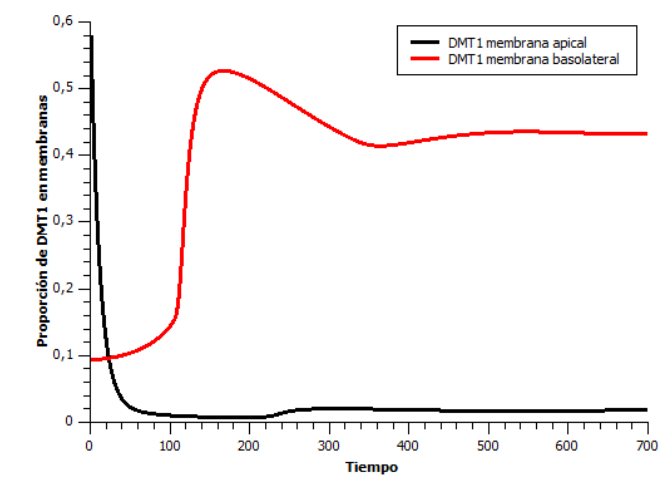

Figura 31: Concentración de DMT1 en membrana apical y basolateral en el tiempo.

Si bien en el caso experimental se observa un desplazamiento en el tiempo de DMT1 a lo largo de la célula en el sentido apical-basolateral, la curva es más suave que en el caso obtenido a través de este modelo, lo anterior debido a que en la célula el sistema de regulación es más complejo que el contemplado por este modelo, no habiendo cambios tan bruscos como los observados en la Figura 30.

El rápido descenso y aumento de DMT1 en las membranas apical y basolateral respectivamente también tiene relación con lo mencionado anteriormente, debido a que en el modelo propuesto la variación de parámetros se realiza de un instante a otro sin considerar que puede haber una cadena de señalización entre los distintos parámetros, que es lo más probable que ocurra en el caso celular.

Una manera de suavizar las curvas para poder representar el comportamiento observado experimentalmente, sería considerar que la variación de los parámetros desde un estado a otro dependen del tiempo, generando de esta manera que los transportadores que se encuentran en la membrana apical no cambien su concentración en un intervalo de tiempo tan reducido.

# Capítulo 6

## 6. Conclusiones

El estudio del transporte de hierro en los enterocitos abarca una amplia cantidad de mecanismos involucrados, debido a los distintos niveles de regulación de la absorción, entre los cuales se encuentra el denominado bloqueo de la mucosa el cual consiste en la relocalización de los transportadores de hierro DMT1 luego de ser sometido a un alta concentración de hierro en la cara apical, fenómeno en el cual se enfocó este proyecto planteando un modelo que describe la posición de DMT1 en el espacio y en el tiempo. Sobre este mecanismo hay observaciones experimentales de la distribución de los transportadores en estado basal y su movimiento en el tiempo luego de un challenge de hierro a través de la observación de intensidad de fluorescencia sin conocer su relación cuantitativa con la concentración de DMT1, por lo que los parámetros del modelo propuesto fueron seleccionados sólo considerando una comparación cualitativa con los datos experimentales.

De acuerdo a los objetivos del trabajo, se estudió el movimiento de estas proteínas transportadoras a través del estudio bibliográfico y realización del modelo, considerando los motivos que podrían haber influido en que la simulación del modelo planteado representara parcialmente los perfiles deseados.

El modelo propuesto representa parcialmente el perfil de distribución de DMT1 observado experimentalmente, ya que si bien consigue una distribución con una mayor proporción de DMT1 en uno de los extremos que en el otro tal como se esperaba a partir de los datos experimentales, no es posible representar con este modelo la curvatura del perfil.

Este modelo contempla una serie de supuestos, tales como que la velocidad de las proteínas motoras es constante a lo largo del eje apical-basolateral, al igual que las constantes de asociación y disociación de las vesículas con estas proteínas. Estos supuestos podrían ser modificados para observar si de esta manera es posible representar la curvatura del perfil que no fue posible simular con el modelo propuesto. En especial sería necesario estudiar el proceso de lo que ocurre justo en la membrana luego de la formación de las vesículas, debido a que experimentalmente se observa que cerca de la membrana la concentración es mayor que en la membrana misma, lo cual tampoco pudo ser representado con este modelo.

La metodología utilizada para la obtención de este modelo es la adecuada para el estudio de este sistema, ya que es un caso que no cuenta con muchos datos experimentales y observaciones acerca de cómo se realiza el movimiento en el interior de éstas células en específico, por lo que es necesario comenzar conociendo los fenómenos generales de transporte para posteriormente determinar qué componentes no son claros y por lo tanto es necesario estudiar más adelante sobre el sistema en estudio.

A través del modelo desarrollado se pudo estudiar de qué manera se realiza el transporte desde un punto de vista global considerando el transporte vesicular sobre los microtúbulos, y permitió establecer que con las variables y parámetros utilizados es posible representar un desplazamiento de DMT1 a lo largo del eje apical. Sin embargo, quedan aún factores por determinar para la representación del sistema en estudio que permita conocer más sobre el mecanismo de transporte de esta proteína.

Por lo tanto este modelo es una primera aproximación para la representación del movimiento de DMT1, y a partir de este mismo modelo es posible cambiar algunos de los supuestos para analizar si es posible una mejor aproximación cualitativa de los perfiles de concentración de esta proteína transportadora.

En términos generales, el desarrollo de modelos matemáticos sobre sistemas sobre los cuales no hay un conocimiento acabado permite el ahorro de tiempo e inversión en investigación debido a que permite una determinación a priori de los componentes de un sistema y un análisis de los fenómenos involucrados permitiendo determinar cuáles son los factores importantes que no han sido analizados experimentalmente y a partir de esto realizar una investigación más dirigida. Esto es útil especialmente para sistemas que no son observables a simple vista, como lo son los sistemas biológicos, pero dado que el desarrollo de modelos en general es económico, se puede realizar en todos los ámbitos de la ciencia.

En casos donde el sistema es ampliamente conocido, los modelos matemáticos que se puedan desarrollar serán más representativos, haciendo que en algunos casos el ahorro en los desarrollos experimentales no exista o sea mínimo.

# Capítulo 7

## 7. Recomendaciones

A partir del modelo planteado en este trabajo es posible sugerir algunas recomendaciones que podrían permitir continuar con el estudio del mecanismo de transporte de esta proteína transportadora.

Se recomienda:

- Modificar los parámetros de velocidad  $(v)$  y asociación y disociación de las  $\bullet$ proteínas motoras  $(k_+, k_+, k_-, k_-')$  para que puedan variar en el espacio, ya que esto podría mejorar la aproximación al perfil observado experimentalmente.
- Modificar el parámetro  $\gamma_A$  para que pueda variar en el tiempo, permitiendo de  $\bullet$ este modo que la representación de un cambio en el parámetro debido a un challenge de hierro no provoque en la simulación una salida inmediata de DMT1 desde la membrana, sino que obtener un perfil en el tiempo que sea más suave de acuerdo a lo observado experimentalmente.
- Estudiar si es necesaria la representación del parámetro  $\gamma_A,$ debido a que como se  $\bullet$ discutió en el capítulo 5, este podría ser redundante ya que todos los fenómenos involucrados en la membrana podrían ser representados por  $k_1$  y  $k'_1$ , los cuales sí pueden tener un valor distinto en la posición junto a la membrana, de acuerdo a la primera recomendación.
- Obtener datos experimentales del transporte de vesículas con DMT1 en las células  $\bullet$ Caco-2, tanto de la cinética de éstas, como de la concentración de manera que a futuro se pueda realizar un ajuste de parámetros y de esta manera poder analizar con mayor detalle los componentes del modelo y si es necesaria la ampliación del mismo incluyendo otros factores, como por ejemplo el efecto de los filamentos de actina o los distintos tamaños de las vesículas, por ejemplo.
- Obtener datos de este fenómeno de bloqueo de la mucosa para distintas  $\bullet$ concentraciones de hierro, lo cual junto con el punto anterior permitiría un ajuste de parámetros y mejor análisis del sistema en cuestión.
# **Bibliografía**

- $\lceil 1 \rceil$ D. B. Wilson, "Cellular transport mechanisms.," Annu. Rev. Biochem., vol. 47, pp. 933-65, Jan. 1978.
- $\lceil 2 \rceil$ S. Yee, "In vitro permeability across Caco-2 cells (colonic) can predict in vivo (small intestinal) absorption in man—fact or myth," Pharm. Res., vol. 14, no. 6, pp. 763–766, 1997.
- $\lceil 3 \rceil$ M. T. Núñez, "Regulatory mechanisms of intestinal iron absorption-uncovering of a fast-response mechanism based on DMT1 and ferroportin endocytosis.," *Biofactors*, vol. 36, no. 2, pp. 88–97.
- $[4]$ G. Pérez, D. Vittori, N. Pregi, G. Garbossa, and A. Nesse, "Homeostasis del hierro. Mecanismos de absorción, captación celular y regulación.," Acta Bioquímica Clínica Latinoam., vol. 39, no. 3, pp. 301–314, 2005.
- $[5]$ R. R. Crichton, S. Wilmet, R. Legssyer, and R. J. Ward, "Molecular and cellular mechanisms of iron homeostasis and toxicity in mammalian cells.," J. Inorg. Biochem., vol. 91, no. 1, pp. 9–18, Jul. 2002.
- $\lceil 6 \rceil$ Y. C. Reyes and N. Ureta, "Anemia por deficiencia de hierro," Rev. Peru. Pediatría, vol. 13, no. 6, pp. 20–27, 2006.
- $\lceil 7 \rceil$ L. Toxqui, A. De Piero, V. Courtois, S. Bastida, and M. P. Vaquero, "Deficiencia" y sobrecarga de hierro; implicaciones en el estado oxidativo y la salud cardiovascular," Nutr. Hoapitalaria, vol. 25, no. 3, pp. 350–365, 2010.
- $[8]$ F. C. A. Bothwell T. H., Charlton R. W., Cook J. D., Iron metabolism in man, Blackwell. Oxford, 1979, pp. 7–81.
- $[9]$ T. Ganz, "Molecular control of iron transport.," J. Am. Soc. Nephrol., vol. 18, no. 2, pp. 394-400, Feb. 2007.
- $[10]$ J. D. C. C. A. Finch, H. A. Ragan, I. A. Dyer, "Body Iron Loss in Animals," Exp Biol Med, vol. 159, no. 3, pp. 335–338, 1978.
- C. W. H. Conrad Marcel E., "Intestinal Mucosal Mechanisms Controlling Iron  $\left[11\right]$ Absorption," *Blood*, vol. 22, no. 4, pp. 406–415, 1963.
- $[12]$ M. E. Conrad and J. N. Umbreit, "Pathways of Iron Absorption," Blood Cells, Mol. Dis., vol. 29, no. 3, pp. 336–355, Nov. 2002.
- $\left[13\right]$ C. W. H. Conrad Marcel E., Weintraub Lewis R., "The Role of the Intestine in Iron Kinectics," J. Clin. Invest., vol. 43, no. 5, pp. 963–975, 1964.
- V. Snoeck, B. Goddeeris, and E. Cox, "The role of enterocytes in the intestinal  $\left[14\right]$ barrier function and antigen uptake.," Microbes Infect., vol. 7, no. 7–8, pp. 997– 1004, Jul. 2005.
- M. T. Núñez, V. Tapia, A. Rojas, P. Aguirre, F. Gómez, and F. Nualart, "Iron  $|15|$ supply determines apical/basolateral membrane distribution of intestinal iron transporters DMT1 and ferroportin 1.," Am. J. Physiol. Cell Physiol., vol. 298, no. 3, pp. C477–85, Mar. 2010.
- G. O. Latunde-Dada, J. Van der Westhuizen, C. D. Vulpe, G. J. Anderson, R. J.  $\left[16\right]$ Simpson, and a. T. McKie, "Molecular and Functional Roles of Duodenal Cytochrome B (Dcytb) in Iron Metabolism," Blood Cells, Mol. Dis., vol. 29, no. 3, pp. 356–360, Nov. 2002.
- D. M. Frazer, S. J. Wilkins, E. M. Becker, T. L. Murphy, C. D. Vulpe, a T.  $[17]$ McKie, and G. J. Anderson, "A rapid decrease in the expression of DMT1 and Do but not Ireg1 or hephaestin explains the mucosal block phenomenon of iron absorption.," Gut, vol. 52, no. 3, pp. 340–6, Mar. 2003.
- P. Aisen, C. Enns, and M. Wessling-Resnick, "Chemistry and biology of  $\left[18\right]$ eukaryotic iron metabolism.," Int. J. Biochem. Cell Biol., vol. 33, no. 10, pp. 940– 59, Oct. 2001.
- D. Galaris and K. Pantopoulos, "Oxidative stress and iron homeostasis:  $\left[19\right]$ mechanistic and health aspects.," Crit. Rev. Clin. Lab. Sci., vol. 45, no. 1, pp. 1– 23, Jan. 2008.
- $[20]$ J. Wang and K. Pantopoulos, "Regulation of cellular iron metabolism.," Biochem. J., vol. 434, no. 3, pp. 365–81, Mar. 2011.
- P. Of and I. Transport, "Dietary iron OF Utilization," 1999.  $\left[21\right]$
- $[22]$ Y. C. Reyes, "Importancia del consumo de hierro y vitamina C para la prevención de anemia ferropénica Importance of the iron and vitamin C consumption for the prevention of iron-deficiency anemia," vol. 13, no. 6, 2009.
- $\left[23\right]$ M. D. Garrick, "Human iron transporters.," Genes Nutr., vol. 6, no. 1, pp. 45–54, Feb. 2011.
- $|24|$ P. Sharp and S.-K. Srai, "Molecular mechanisms involved in intestinal iron absorption.," World J. Gastroenterol., vol. 13, no. 35, pp. 4716–24, Sep. 2007.
- $\left[25\right]$ M. E. Conrad, J. N. Umbreit, R. D. Peterson, E. G. Moore, and K. P. Harper, "Function of integrin in duodenal mucosal uptake of iron.," Blood, vol. 81, no. 2, pp. 517–21, Jan. 1993.
- $\left[26\right]$ W. W. Single-molecule, H. Gunshin, B. Mackenzie, and U. V Berger, "Cloningandcharacterization of a mammalian proton-coupled metal-ion transporter," vol. 388, no. July, pp. 6264–6268, 1997.
- $[27]$ P. In and C. Processes, "Serial Review: Iron and Cellular Redox Status," vol. 33, no. 8, pp. 1037–1046, 2002.
- $[28]$ X. Liu and E. C. Theil, "Ferritins: dynamic management of biological iron and oxygen chemistry.," Acc. Chem. Res., vol. 38, no. 3, pp. 167–75, Mar. 2005.
- $[29]$ a T. McKie, P. Marciani, a Rolfs, K. Brennan, K. Wehr, D. Barrow, S. Miret, a Bomford, T. J. Peters, F. Farzaneh, M. a Hediger, M. W. Hentze, and R. J. Simpson, "A novel duodenal iron-regulated transporter, IREG1, implicated in the basolateral transfer of iron to the circulation.," Mol. Cell, vol. 5, no. 2, pp. 299– 309, Feb. 2000.
- $\left[30\right]$ M. D. Garrick, S. T. Singleton, F. Vargas, H. Kuo, L. I. N. Zhao, M. Knöpfel, T. Davidson, M. A. X. Costa, P. Paradkar, J. A. Roth, and L. M. Garrick, "DMT1: Which metals does it transport?," pp.  $79-85$ ,  $2006$ .
- M. U. Muckenthaler, B. Galy, and M. W. Hentze, "Systemic iron homeostasis and  $\left[31\right]$ the iron-responsive element/iron-regulatory protein (IRE/IRP) regulatory network.," Annu. Rev. Nutr., vol. 28, pp. 197–213, Jan. 2008.
- $\left[32\right]$ F. Canonne-Hergaux, S. Gruenheid, P. Ponka, and P. Gros, "Cellular and subcellular localization of the Nramp2 iron transporter in the intestinal brush

border and regulation by dietary iron.," Blood, vol. 93, no. 12, pp. 4406–17, Jun. 1999.

- $[33]$ M. Tabuchi, N. Tanaka, J. Nishida-kitayama, H. Ohno, and F. Kishi, "Alternative Splicing Regulates the Subcellular Localization of Divalent Metal Transporter 1 Isoforms," vol. 13, no. December, pp. 4371–4387, 2002.
- $|34|$ Y. Ma, R. D. Specian, K.-Y. Yeh, M. Yeh, J. Rodriguez-Paris, and J. Glass, "The transcytosis of divalent metal transporter 1 and apo-transferrin during iron uptake in intestinal epithelium.," Am. J. Physiol. Gastrointest. Liver Physiol., vol. 283, no. 4, pp. G965–74, Oct. 2002.
- $\left[35\right]$ S. R. M. Appa, Y. Michele, N. Triadou, E. Dussaulx, B. Lacroix, P. Simonassmann, K. Haffen, and J. Fogh, "Enterocyte-like Differentiation and Polarization," Biol. Cell, vol. 47, pp. 323-330, 1983.
- $\left[36\right]$ L. Jolla, "Connecting vesicle transport to the cytoskeleton Adeela Kamal and Lawrence SB Goldstein  $\ast$ ," pp. 503–508, 2000.
- $[37]$ J. W. Murray and A. W. Wolkoff, "Roles of the cytoskeleton and motor proteins" in endocytic sorting," Adv. Drug Deliv. Rev., vol. 55, no. 11, pp. 1385–1403, Nov. 2003.
- $[38]$ W. P. M. H. Ross, "Organulos no membranosos," in Histologia, 2006, p. 72.
- $[39]$ Universidad de Vigo, "Microtubulos," La célula. 7. Citoesqueleto, 2013. [Online]. Available: http://webs.uvigo.es/mmegias/5-celulas/7-microtubulos.php.
- $[40]$ C. Kural, H. Kim, S. Syed, G. Goshima, V. I. Gelfand, and P. R. Selvin, "Kinesin and dynein move a peroxisome in vivo: a tug-of-war or coordinated movement?," Science, vol. 308, no. 5727, pp. 1469–72, Jun. 2005.
- $[41]$ H. Hagiwara, H. Yorifuji, R. Sato-Yoshitake, and N. Hirokawa, "Competition" between motor molecules (kinesin and cytoplasmic dynein) and fibrous microtubule-associated proteins in binding to microtubules.," J. Biol. Chem., vol. 269, no. 5, pp. 3581–9, Feb. 1994.
- $[42]$ A. Dornier, L. Busoni, K. Zeldovich, B. Guirao, and G. Robin, "Kinesin step without external force takes less than 70 microseconds," vol. 4, no. April, pp. 74– 78, 2004.
- $[43]$ J. W. Murray, E. Bananis, and a W. Wolkoff, "Reconstitution of ATP-dependent" movement of endocytic vesicles along microtubules in vitro: an oscillatory bidirectional process.," Mol. Biol. Cell, vol. 11, no. 2, pp. 419–33, Feb. 2000.
- $[44]$ S. Semiz, J. G. Park, S. M. C. Nicoloro, P. Furcinitti, C. Zhang, A. Chawla, J. Leszyk, and M. P. Czech, "Conventional kinesin KIF5B mediates insulinstimulated GLUT4 movements on microtubules," vol. 22, no. 10, pp. 2387–2399, 2003.
- $[45]$ Y. Z. Ma and E. W. Taylor, "Kinetic mechanism of kinesin motor domain.," Biochemistry, vol. 34, no. 40, pp. 13233-41, Oct. 1995.
- $[46]$ E. P. Sablin, "Kinesins and microtubules: their structures and motor mechanisms.," Curr. Opin. Cell Biol., vol. 12, no. 1, pp. 35–41, Feb. 2000.
- $[47]$ T. Meads and T. a Schroer, "Polarity and nucleation of microtubules in polarized epithelial cells.," Cell Motil. Cytoskeleton, vol. 32, no. 4, pp. 273–88, Jan. 1995.
- $[48]$ T. Gilbert, a Le Bivic, a Quaroni, and E. Rodriguez-Boulan, "Microtubular" organization and its involvement in the biogenetic pathways of plasma membrane proteins in Caco-2 intestinal epithelial cells.," J. Cell Biol., vol. 113, no. 2, pp.  $275 - 88$ , Apr. 1991.
- $[49]$ A. R. Sedaghat, A. Sherman, and M. J. Quon, "A mathematical model of metabolic insulin signaling pathways.," Am. J. Physiol. Endocrinol. Metab., vol. 283, no. 5, pp. E1084-101, Nov. 2002.
- $[50]$ M. R. Birtwistle and B. N. Kholodenko, "Endocytosis and signalling: a meeting with mathematics.," Mol. Oncol., vol. 3, no. 4, pp. 308–20, Aug. 2009.
- $\left[51\right]$ D. a Smith and R. M. Simmons, "Models of motor-assisted transport of intracellular particles.," Biophys. J., vol. 80, no. 1, pp. 45–68, Jan. 2001.
- $[52]$ A.-T. Dinh, T. Theofanous, and S. Mitragotri, "A model for intracellular trafficking of adenoviral vectors.," Biophys. J., vol. 89, no. 3, pp. 1574–88, Sep. 2005.
- $[53]$ M. Schuster, S. Kilaru, P. Ashwin, C. Lin, N. J. Severs, and G. Steinberg, "Controlled and stochastic retention concentrates dynein at microtubule ends to keep endosomes on track.," EMBO J., vol. 30, no. 4, pp.  $652-64$ , Feb. 2011.
- $[54]$ T. Weber, B. V Zemelman, J. a McNew, B. Westermann, M. Gmachl, F. Parlati, T. H. Söllner, and J. E. Rothman, "SNAREpins: minimal machinery for membrane fusion.," Cell, vol. 92, no. 6, pp. 759–72, Mar. 1998.
- T. Söllner, S. W. Whiteheart, M. Brunner, H. Erdjument-Bromage, S. Geromanos,  $[55]$ P. Tempst, and J. E. Rothman, "SNAP receptors implicated in vesicle targeting and fusion.," Nature, vol. 362, no. 6418, pp. 318-324, 1993.

# Anexos

#### Anexo A  $7.1.$

## Deducción de las ecuaciones

A continuación se muestra el desarrollo para la determinación de cada una de las ecuaciones del modelo propuesto.

DMT1 en membrana apical:

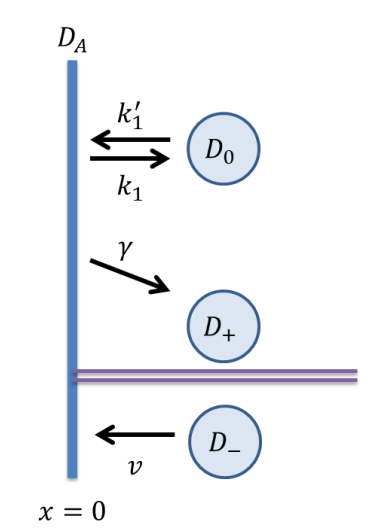

**Figura 32: Diagrama de entradas y salidas variable** 

De acuerdo a la Figura 32, se realiza el siguiente balance de masa,

 $Acumulación = entrada - salida$ 

 $D_A(t + dt) L - D_A(t) L = dt v L D_-(t, 0) + dt k'_1 L D_0(t, 0) - k_1 L dt D_A(t)$ 

Donde  $L$  corresponde al largo de la membrana. Luego dividiendo por L y  $dt,$ 

$$
\frac{D_A(t+dt) - D_A(t)}{dt} = \nu D_-(t,0) + k'_1 D_0(t,0) - k_1 D_A(t) - \gamma D_A(t)
$$

Y con  $dt \rightarrow \infty$ 

$$
\frac{dD_A(t)}{dt} = v D_-(t,0) + k'_1 D_0(t,0) - k_1 D_A(t) - \gamma_A D_A(t)
$$

Reordenando,

$$
\frac{dD_A(t)}{dt} = v D_-(t,0) + k'_1 D_0(t,0) - (\gamma_A + k_1)D_A(t)
$$

Vesículas de DMT1 en dirección minus:

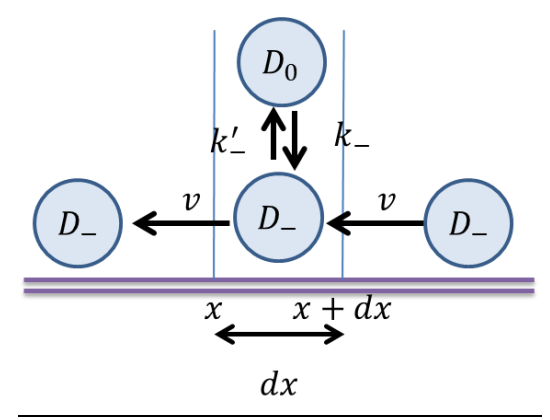

**Figura 33: Diagrama de entradas y salidas de varible** 

De acuerdo a la Figura 32, se realiza el siguiente balance de masa,

 $\label{eq:1} A cumulación = entrada - salida$ 

$$
dx L D_{-}(t + dt, x) - dx L D_{-}(t, x)
$$
  
= dt v L D\_{-}(t, x + dx) + dt dx L k\_{-} D\_{0}(t, x + \frac{dx}{2}) - dt v L D\_{-}(t, x)  
- dt dx L k'\_{-} D\_{-}(t, x + \frac{dx}{2})

Donde  $L$  corresponde al largo de la membrana. Luego dividiendo por L,  $dx$ y $dt,$ 

$$
\frac{dx D_{-}(t+dt,x) - dx D_{-}(t,x)}{dt} = \frac{v D_{-}(t,x+dx) - v D_{-}(t,x)}{dx} + k_{-} D_{0}\left(t, x + \frac{dx}{2}\right) - k'_{-} D_{-}\left(t, x + \frac{dx}{2}\right)
$$

Considerando  $dt\to\infty$ y $dx\to\infty,$ se tiene la ecuación para $D_-$ 

$$
\frac{\partial D_{-}(t,x)}{\partial t} = v \frac{\partial D_{-}(t,x)}{\partial x} + k_{-}D_{0}(t,x) - k'_{-}D_{-}(t,x)
$$

Vesículas de DMT1 en dirección plus:

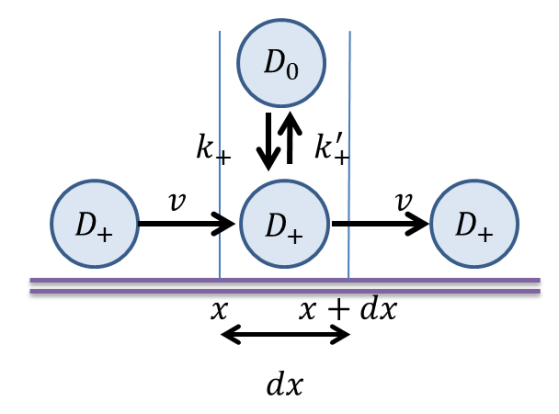

**Figura 34: Diagrama de entradas y salidas variable** 

De acuerdo a la Figura 34, se tiene el siguiente balance de masa,

## $\label{eq:1} A cumulación = entrada - salida$

$$
dx L D_{+}(t + dt, x) - dx L D_{+}(t, x)
$$
  
= dt v L D\_{+}(t, x) + dt dx L k<sub>+</sub> D<sub>0</sub> (t, x +  $\frac{dx}{2}$ ) - dt v L D<sub>+</sub> A D<sub>+</sub>(t, x + dx)  
- dt dx A k'<sub>+</sub> D<sub>+</sub>(t, x)

Donde  $L$  corresponde al largo de la membrana. Dividiendo por  $dx,\,dt$ y $L$ 

$$
\frac{D_{+}(t+dt,x) - D_{+}(t,x)}{dt} = -\frac{vD_{+}(t,x+dx) - vD_{+}(t,x)}{dx} + k_{+}D_{0}\left(t,x+\frac{dx}{2}\right) - k'_{+}D_{+}\left(t,x+\frac{dx}{2}\right)
$$

Considerando  $dx\to\infty$ y  $dt\to\infty,$ se tiene la ecuación para $D_+$ 

$$
\frac{\partial D_+(t,x)}{\partial t} = -v \frac{\partial D_+(t,x)}{\partial x} + k_+ D_0(t,x) - k_+^{\prime} D_+(t,x)
$$

Vesículas de DMT1 no asociadas a proteínas motoras:

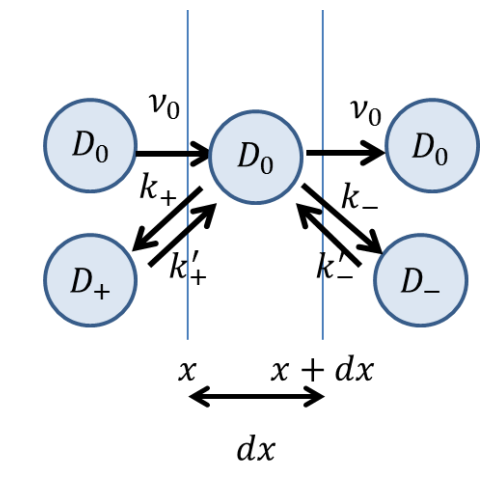

**Figura 35: Diagrama de entradas y salidas variable** 

De acuerdo a la Figura 35, se tiene el siguiente balance de masa:

 $Acumulación = entrada - salida$ 

$$
dx L D_0(t + dt, x) - dx L D_0(t, x)
$$
  
= dt L N<sub>a</sub>(t, x) + dx dt L k'<sub>+</sub> D<sub>+</sub>(t, x) + dx dt L k'<sub>-</sub> D<sub>-</sub>(t, x)  
- dt L N<sub>a</sub>(t, x + dx) - dx dt L k<sub>-</sub> D<sub>0</sub>(t, x) - dx dt L k<sub>+</sub> D<sub>0</sub>(t, x)

Donde L corresponde al largo de la membrana y considerando que de acuerdo a la ley de Fick, el flujo es:

$$
N_a(t,x) = v_0 \frac{\partial D_0(t,x)}{\partial x}
$$

Se tiene luego dividiendo por  $dt$ ,  $dx y L$ 

$$
\frac{D_0(t + dt, x) - D_0(t, x)}{dt}
$$
  
= 
$$
\frac{N_a(t, x) - N_a(t, x + dx)}{dx}
$$
  
= 
$$
k_+ D_0(t, x)
$$
  

$$
\frac{N_a(t, x) - N_a(t, x + dx)}{dx}
$$

Considerando  $dx \rightarrow 0$  y  $dt \rightarrow 0$ 

$$
\frac{\partial D_0(t, x)}{\partial t} = \frac{\partial N_a(t, x)}{\partial x} + k'_+ D_+(t, x) + k'_- D_-(t, x) - k_- D_0(t, x) - k_+ D_0(t, x)
$$

Y luego reordenando, se obtiene la expresión para la variable $D_0$ 

$$
\frac{\partial D_0(t,x)}{\partial t} = \frac{\partial}{\partial x} \left( v_0 \frac{\partial D_0(t,x)}{\partial x} \right) + k'_+ D_+(t,x) + k'_- D_-(t,x) - k_- D_0(t,x) - k_+ D_0(t,x)
$$

DMT1 en membrana basolateral:

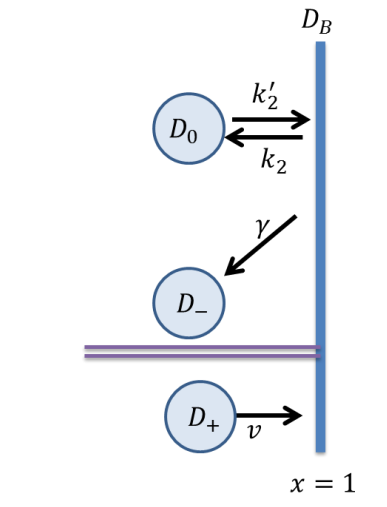

**Figura 36: Diagrama de entradas y salidas variable** 

De acuerdo a la Figura 36, se tiene el siguiente balance de masa,

## $Acumulación = entrada - salida$

$$
D_B(t + dt) L - D_B(t) L = dt v L D_+(t, 1) + k'_2 L dt D_0(t, 1) - k_2 L dt D_B(t) - \gamma_B L dt D_B(t)
$$

Donde  $L$  corresponde al largo de la membrana. Dividiendo por  $dt$  y  $L$ 

$$
\frac{D_B(t+dt) - D_B(t)}{dt} = \nu D_+(t,1) + k'_2 D_0(t,1) - k_2 D_B(t) - \gamma_B D_B(t)
$$

Considerando  $dt\rightarrow~\infty$ 

$$
\frac{dD_B(t)}{dt} = v D_+(t, 1) + k_2' D_0(t, 1) - k_2 D_B(t) - \gamma_B D_B(t)
$$

Reordenando:

$$
\frac{dD_B(t)}{dt} = v D_+(t,1) + k_2' D_0(t,1) - (k_2 + \gamma_B)D_B(t)
$$

### Deducción condiciones de borde

Hay muchas maneras de definir las condiciones de borde para la resolución de estos sistemas, uno de ellos consiste en definir el flujo de la especie deseada en la dirección de salida del borde y de acuerdo a la ley de Fick se tendrá que dicha expresión será proporcional a la derivada en la dirección normal del flujo de ingreso a través del borde.

Se tiene entonces que para  $D_0$  el flujo de salida en el borde 0 es:

*Flujo de salida* 
$$
D_0(t, 0) = k'_1 D_0(t, 0) - k_1 D_A(t)
$$

Y de acuerdo a la Ley de Fick el flujo de salida en dicho borde es,

$$
Flujo de salida D_0(t,0) = v_0 \frac{\partial D_0(t,0)}{\partial x}
$$

El signo es correcto puesto que el flujo se dirige en contra del gradiente de concentración, por lo cual si el gradiente es positivo el desplazamiento será a la izquierda, lo cual corresponde a la dirección de salida en el borde  $x = 0$ .

Combinando ambas expresiones se obtiene la condición de borde en  $x = 0$  para dicha especie.

$$
\nu_0 \frac{\partial D_0(t,0)}{\partial x} = k_1'D_0(t,0) - k_1D_A(t)
$$

Realizando un análisis análogo para  $x = 1$  se tiene que la condición de borde es,

$$
-v_0 \frac{\partial D_0(t,1)}{\partial x} = k_2'D_0(t,1) - k_2D_B(t)
$$

Dado que para el caso de  $D_+$  y  $D_-$  no hay un flujo en la dirección de salida en los bordes especificados para determinar su condición de borde como en el caso de  $D_0$ , otra manera para determinarlas es indicar la concentración en el tiempo para dicho borde. O, dado que  $D_+$  y  $D_A$  tienen diferentes unidades, se define la cantidad de DMT1.

De esta manera se tiene que para la especie $D_+,$ en un instante  $t$ la cantidad de proteínas en el borde  $x=0,$ será igual a la concentración que en un $\Delta t$ anterior se transformó desde $D_A$ a $D_+$  , es decir,

$$
v_{+}(0) D_{+}(t, 0) t = \gamma_{A} D_{A}(t) (t - \Delta t)
$$

Pero si $\Delta t \rightarrow 0\,,\, {\rm y}$ se simplifica $t$ se obtiene,

$$
v_{+}(0) D_{+}(t, 0) = \gamma_{A} D_{A}(t)
$$

Lo que corresponde a la condición de borde para  $D_{+}$ . Un análisis análogo para  $D_{-}$  da como condición de borde para dicha especie,

$$
v_{-}(1) D_{-}(t, 1) = \gamma_B D_B(t)
$$

## 7.2. Anexo B

## Verificación de la conservación de la masa

El sistema de ecuaciones que se quiere verificar es el siguiente

$$
\frac{dD_A(t)}{dt} = v D_-(t, 0) + k'_1 D_0(t, 0) - k_1 D_A(t) - \gamma D_A(t)
$$
  

$$
\frac{dD_B(t)}{dt} = v D_+(t, 1) + k'_2 D_0(t, 1) - k_2 D_B(t) - \gamma_B D_B(t)
$$
  

$$
\frac{\partial D_-(t, x)}{\partial t} = v \frac{\partial D_-(t, x)}{\partial x} + k D_0(t, x) - k'_D(t, x)
$$
  

$$
\frac{\partial D_+(t, x)}{\partial t} = -v \frac{\partial D_+(t, x)}{\partial x} + k D_0(t, x) - k'_+ D_+(t, x)
$$
  

$$
\frac{\partial D_0(t, x)}{\partial t} = \frac{\partial}{\partial x} \left( v_0 \frac{\partial D_0(t, x)}{\partial x} \right) + k'_+ D_+(t, x) + k'_- D_-(t, x) - k D_0(t, x) - k D_0(t, x)
$$

Con las condiciones de borde,

$$
v D_{+}(t,0) = \gamma_{A} D_{A}(t)
$$
  

$$
v_{-}(1) D_{-}(t,1) = \gamma_{B} D_{B}(t)
$$
  

$$
v_{0} \frac{\partial D_{0}(t,0)}{\partial x} = k_{1}' D_{0}(t,0) - k_{1} D_{A}(t)
$$
  

$$
-v_{0} \frac{\partial D_{0}(t,1)}{\partial x} = k_{2}' D_{0}(t,1) - k_{2} D_{B}(t)
$$

Se quiere probar:  $% \left\vert \cdot \right\rangle$ 

$$
\frac{d}{dt}\bigg[\int_0^1 \{D_+(t,x) + D_-(t,x) + D_0(t,x)\}dx + D_A(t) + D_B(t)\bigg] = 0
$$

Se tiene que:  $% \left\vert \left( \mathbf{r}_{i}\right) \right\rangle$ 

$$
\frac{\partial \{D_+(t,x) + D_-(t,x) + D_0(t,x)\}}{\partial t} = \frac{\partial D_+(t,x)}{\partial t} + \frac{\partial D_-(t,x)}{\partial t} + \frac{\partial D_0(t,x)}{\partial t}
$$

$$
\frac{\partial D_+(t,x)}{\partial t} + \frac{\partial D_-(t,x)}{\partial t} + \frac{\partial D_0(t,x)}{\partial t} = -v \frac{\partial D_+(t,x)}{\partial x} + v \frac{\partial D_-(t,x)}{\partial x} + \frac{\partial}{\partial x} \left(v_0 \frac{\partial D_0(t,x)}{\partial x}\right)
$$

 $\rightarrow$ 

$$
\frac{d}{dt} \left[ \int_0^1 \{D_+(t,x) + D_-(t,x) + D_0(t,x)\} dx \right] = \left( -vD_+(t,x) + vD_-(t,x) + v_0 \frac{\partial D_0(t,x)}{\partial x} \right) \Big|_0^1
$$

$$
\frac{d}{dt} \left[ \int_0^1 \{D_+(t,x) + D_-(t,x) + D_0(t,x)\} dx \right]
$$
\n
$$
= \left( -vD_+(t,1) + vD_-(t,1) + v_0 \frac{\partial D_0(t,x)}{\partial x} \Big|_1 \right)
$$
\n
$$
- \left( -vD_+(t,0) + vD_-(t,0) + v_0 \frac{\partial D_0(t,x)}{\partial x} \Big|_0 \right)
$$

$$
\frac{d}{dt} \left[ \int_0^1 \{D_+(t,x) + D_-(t,x) + D_0(t,x)\} dx \right]
$$
\n
$$
= (-vD_+(t,1) + \gamma_B D_B(t) - k'_2 D_0(t,1) + k_2 D_B(t))
$$
\n
$$
- (-\gamma_A D_A(t) + vD_-(t,0) + k'_1 D_0(t,0) - k_1 D_A(t))
$$

$$
\frac{d}{dt} \left[ \int_0^1 \{D_+(t,x) + D_-(t,x) + D_0(t,x)\} dx + D_A(t) + D_B(t) \right]
$$
\n
$$
= (-vD_+(t,1) + \gamma_B D_B(t) - k'_2 D_0(t,1) + k_2 D_B(t))
$$
\n
$$
- (-\gamma_A D_A(t) + vD_-(t,0) + k'_1 D_0(t,0) - k_1 D_A(t)) + vD_-(t,0) + k'_1 D_0(t,0)
$$
\n
$$
- k_1 D_A(t) - \gamma D_A(t) + vD_+(t,1) + k'_2 D_0(t,1) - k_2 D_B(t) - \gamma_B D_B(t)
$$
\n
$$
\Rightarrow \frac{d}{dt} \left[ \int_0^1 \{D_+(t,x) + D_-(t,x) + D_0(t,x)\} dx + D_A(t) + D_B(t) \right] = 0
$$

Por lo tanto se conserva la masa en este sistema.

### $7.3.$ Anexo C

## Diferencias finitas

Para la resolución del sistema se utilizaron diferencias finitas, las cuales se detallan a continuación.

Diferencias finitas para $D_A\!{\bf :}$ 

$$
\frac{dD_A(t)}{dt} = v D_-(t,0) + k'_1 D_0(t,0) - k_1 D_A(t) - \gamma D_A(t)
$$
  

$$
D_A(t + \Delta t) - D_A = v \Delta t D_-(t,0) + \Delta t k'_1 D_0(t,0) - \Delta t k_1 D_A(t + \Delta t) - \Delta t \gamma D_A(t + \Delta t)
$$

 $\Delta t$ )

$$
D_A(t + \Delta t) = \frac{D_A(t) + \Delta t \ (\nu \ D_-(t,0) + k'_1 \ D_0(t,0))}{1 + \Delta t \ (k_1 + \gamma_A)}
$$

Diferencias finitas para $D_B\colon$ 

$$
\frac{dD_B(t)}{dt} = \nu D_+(t,1) + k_2' D_0(t,1) - k_2 D_B(t) - \gamma_B D_B(t)
$$

 $D_B(t + \Delta t) - D_B = \Delta t \nu D_+(t,1) + \Delta t \, k_2' D_0(t,1) - \Delta t \, k_2 D_B(t + \Delta t) - \Delta t \, \gamma_B D_B(t + \Delta t)$ 

$$
D_B(t + \Delta t) = \frac{D_B(t) + \Delta t \left(v D_+(t, 1) + k_2' D_0(t, 1)\right)}{1 + \Delta t (k_2 + \gamma_B)}
$$

Diferencias finitas para  $D_{-}$ :

$$
\frac{\partial D_{-}(t,x)}{\partial t} = v \frac{\partial D_{-}(t,x)}{\partial x} + k_{-}D_{0}(t,x) - k'_{-}D_{-}(t,x)
$$

$$
D_{-}(t + \Delta t, x) - D_{-}(t, x) = v \Delta t \left( \frac{D_{-}(t, x + \Delta x) - D_{-}(t, x)}{\Delta x} \right) + \Delta t \, k_{-} D_{0}(t, x) - \Delta t \, k_{-}^{\prime} D_{-}(t + \Delta t, x)
$$

$$
D_{-}(t+\Delta t,x)=\frac{D_{-}(t,x)\left(1-v\frac{\Delta t}{\Delta x}\right)+v\frac{\Delta t}{\Delta x}D_{-}(t,x+\Delta x)+\Delta t k_{-}D_{0}(t,x)}{1+k'_{-}\Delta t}
$$

Diferencias finitas para $D_{\texttt{+}}\texttt{:}$ 

$$
\frac{\partial D_+(t,x)}{\partial t} = -v \frac{\partial D_+(t,x)}{\partial x} + k_+ D_0(t,x) - k_+^{\prime} D_+(t,x)
$$

$$
D_{+}(t + \Delta t, x) - D_{+}(t, x) = -v \Delta t \left( \frac{D_{+}(t, x + \Delta x) - D_{+}(t, x)}{\Delta x} \right) + \Delta t \, k_{+} D_{0}(t, x) - \Delta t \, k_{+}^{\prime} D_{+}(t + \Delta t, x)
$$

$$
D_{-}(t+\Delta t,x)=\frac{D_{-}(t,x)\left(1-v\frac{\Delta t}{\Delta x}\right)+v\frac{\Delta t}{\Delta x}D_{-}(t,x+\Delta x)+\Delta t k_{-}D_{0}(t,x)}{1+k'_{-}\Delta t}
$$

Diferencias finitas para $D_0$ :

$$
\frac{\partial D_0(t,x)}{\partial t} = \frac{\partial}{\partial x} \left( v_0 \frac{\partial D_0(t,x)}{\partial x} \right) + k'_+ D_+(t,x) + k'_- D_-(t,x) - k_- D_0(t,x) - k_+ D_0(t,x)
$$

$$
D_0(t + \Delta t, x) - D_0(t, x) - \nu \frac{\Delta t}{\Delta x^2} [D_0(t + \Delta t, x + \Delta x) + D_0(t + \Delta t, x - \Delta x) - 2 D_0(t + \Delta t, x)]
$$
  
+ 
$$
\Delta t (k_+ + k_-) D_0(t, x) = \Delta t (k_-' D_-(t + \Delta t, x) + k_+' D_+(t + \Delta t, x))
$$